#### **IMPORTANT PRODUCT INFORMATION** GFK-3003M Dec 2019

# PACSystems™ RX3i CPU IC695CPE400 IC695CPL410 IPI

IC695CPE400-ACAP<sup>1</sup> IC695CPL410-ABAG[1](#page-0-0) Firmware Version 9.97

<span id="page-0-0"></span>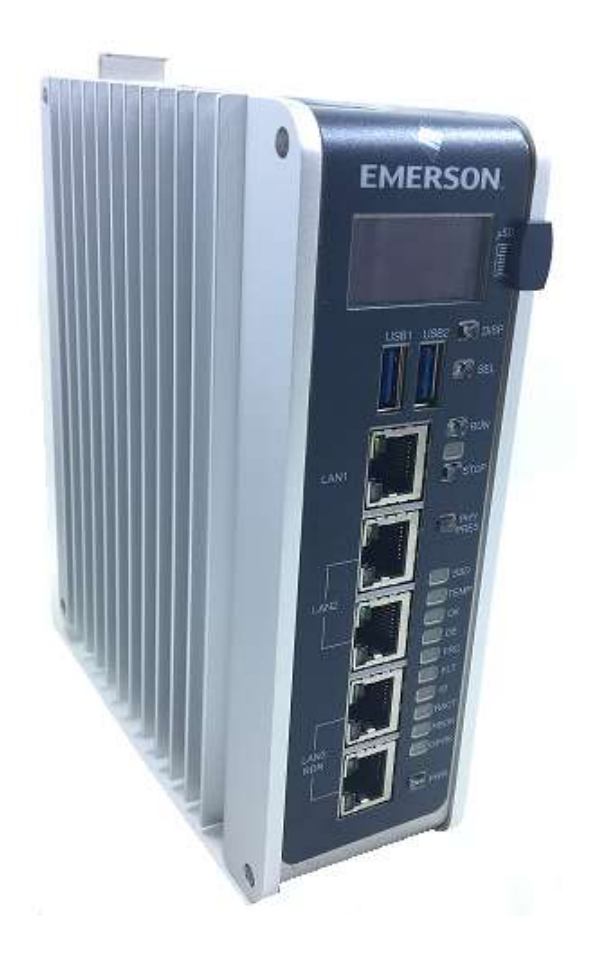

l

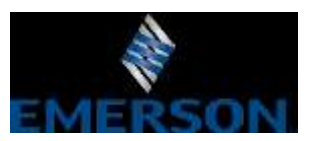

*<sup>1</sup> Includes conformal coat and low temperature module variants, if available.*

#### **Warnings and Caution Notes as Used in this Publication**

**WARNING**

Warning notices are used in this publication to emphasize that hazardous voltages, currents, temperatures, or other conditions that could cause personal injury exist in this equipment or may be associated with its use.

In situations where inattention could cause either personal injury or damage to equipment, a Warning notice is used.

#### **A CAUTION**

Caution notices are used where equipment might be damaged if care is not taken.

*Note: Notes merely call attention to information that is especially significant to understanding and operating the equipment.*

These instructions do not purport to cover all details or variations in equipment, nor to provide for every possible contingency to be met during installation, operation, and maintenance. The information is supplied for informational purposes only, and Emerson makes no warranty as to the accuracy of the information included herein. Changes, modifications, and/or improvements to equipment and specifications are made periodically and these changes may or may not be reflected herein. It is understood that Emerson may make changes, modifications, or improvements to the equipment referenced herein or to the document itself at any time. This document is intended for trained personnel familiar with the Emerson products referenced herein.

Emerson may have patents or pending patent applications covering subject matter in this document. The furnishing of this document does not provide any license whatsoever to any of these patents.

Emerson provides the following document and the information included therein as-is and without warranty of any kind, expressed or implied, including but not limited to any implied statutory warranty of merchantability or fitness for particular purpose.

#### **Overview**

#### IC695CPE400

The PACSystems RX3i CPE400 is the industry's first outcome optimizing controller. It augments real-time deterministic control with Field Agent technology, delivering near real time advice through market analysis, fleet and enterprise data, or asset/process knowledge to optimize the outcomes that today's businesses require. The Predix™ enabled CPE400 provides reliable, secure communication and analytics using either cloud-based or edge-based outcome optimizing apps. Controls can now be programmed to dynamically influence business outcomes, generate new forms of revenue, and improve profitability.

#### IC695CPL410

The PACSystems RX3i CPL410 is a controller with integrated Linux. It augments real-time deterministic control with an Ubuntu 16.04 LTS server Linux, open to modifications and enhancements. With the product, customers can implement custom data processing like Edge- or Cloud-based analytics, Cloud storage, WEB visualization and much more. Full Linux root access is granted, allowing the user to enhance the CPL410 in a virtually limitless manner, thereby achieving outcomes that today's businesses require. Use cloud services which best fit your application; install freely-available data visualization tools and analytics programs or use professional software to turn the CPL410 into your custom controller.

With the CPL410, the following features are provided and supported on the general purpose Linux:

- The ETH port can be configured with a static IP address or use DHCP.
- The Virtual Network Interface between Linux and the PACEngine allows Linux to access the PACS OPC UA server without using the external network.
- Example Python script allows Web interface to connect to PACEngine OPC UA server.
- Example Python script allows browsing of OPC UA tag space.
- Example Python script allows Get/Set of tag data.
- Example Python script allows Get and Store of tag data in a sample sqlite database.
- Install standard Ubuntu Linux packages to create fully custom applications.
- Factory Reset allows the user to restore Linux to its original state, with the exception of the /home directory.

#### **Current Release Information**

IC695CPE400 *64MB Rackless CPU w/Field Agent* and IC695CPL410 *64MB Rackless CPU w/Linux* PACSystems Firmware Release 9.97 resolves the issues found in the *RX3i PLC: Problems Resolved in Current Release* section.

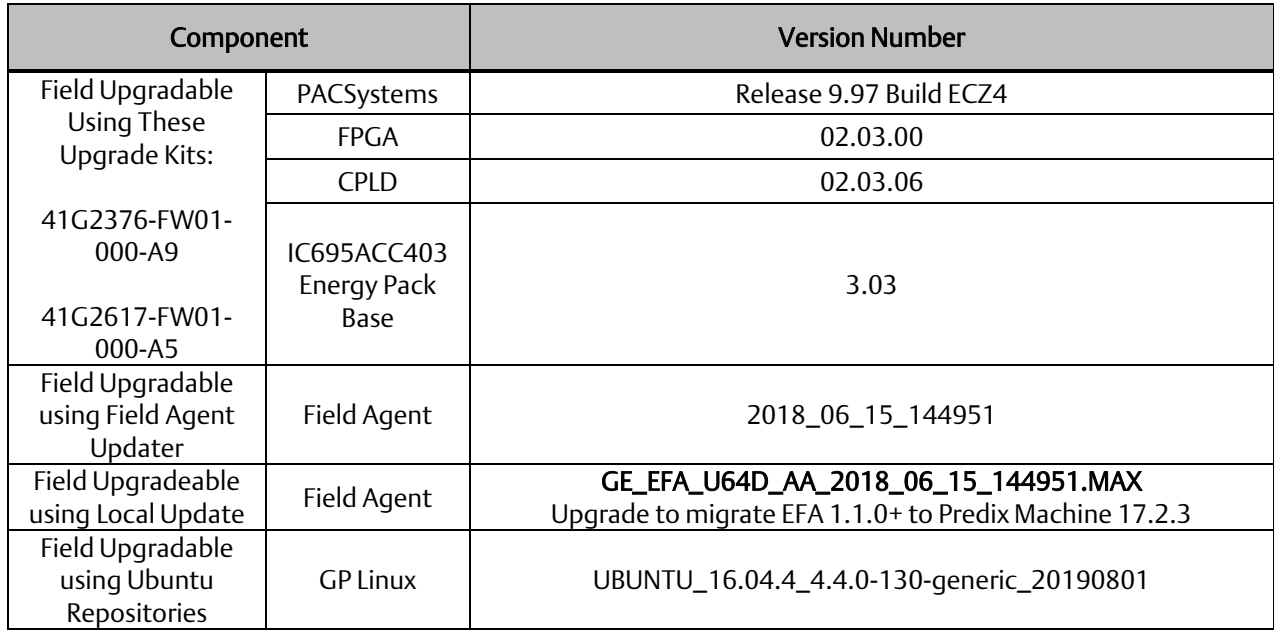

## **Field Upgrades**

PACSystems CPU firmware version 9.97 and Field Agent 2018\_06\_15\_144951 are released to manufacturing for production and as a downloadable upgrade kits. Linux UBUNTU\_16.04.4\_4.4.0-130-generic\_20190801 is released to manufacturing for production.

All production versions of the CPE400 and CPL410 are field upgradeable to this PACSystems CPU release using the upgrades available for download on the Landing Pages found a[t https://www.emerson.com/Industrial-Automation-](https://www.emerson.com/Industrial-Automation-Controls/support)[Controls/](https://www.emerson.com/Industrial-Automation-Controls/support)Support. All production versions of the CPE400 may be updated to this Field Agent release. (See details below.)

Release in line with software license compliance requirements.

#### **PACSystems CPU Upgrade**

The RX3i firmware upgrade process may take up to four minutes to complete, depending on the contents of the update. During the update, the RUN and OUTPUTS ENABLED LEDs blink GREEN in unison and the CPE400 / CPL410 may automatically reset one or more times. All LEDs will be off during the automatic resets. The IC695ACC403 Energy Pack (if present) may also be updated. The energy pack blinks all LEDs GREEN and performs an automatic reset following its update.

Note: Do not manually power cycle the CPE400 / CPL410 or remove the energy pack (if present) or the cap pack from the energy pack base during the updates as this may place the CPU and energy pack in an unrecoverable and unusable state.

#### CPE400 PACSystems CPU Upgrade Kit

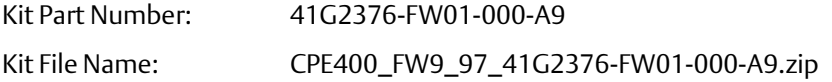

#### CPL410 PACSystems CPU Upgrade Kit

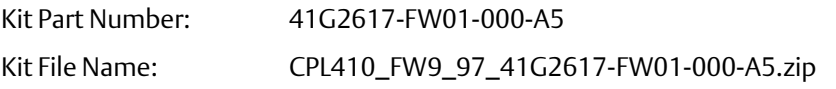

#### Field Agent Upgrade

The Embedded Field Agent's operating system is Ubuntu Linux. Like many other Linux distributions, it is divided into a number of independently maintained and versioned software packages. New versions of these packages are continuously released to provide feature enhancements, bug fixes, and security patches. Customers are strongly advised to keep the Linux packages on each the Embedded Field Agent up-to-date.

Customers can choose one of three methods for keeping their Linux packages up-to-date. A method must be selected while performing the one-time configuration of the Embedded Field Agent from its Field Agent Updater web page (refer to the *Field Agents User Guide,* GFK-2993 and the *Field Agents Upgrade Guide*, GFK-3017).

- Method 1: Manual Local (offline) Update Using a Local Area Network
- Method 2: Manual Cloud Update over the Internet
- Method 3: Automatic Cloud Update over the Internet

By default, the Embedded Field Agent is configured for manual update. However, it's recommended that users configure the Embedded Field Agent to schedule automatic updates at a time or period that works with their environment. (e.g. 1am Sunday morning).

In order to upgrade to Predix Machine 17.2.3, customer must ensure that they already have Predix Machine 17.1.2 on their EFA. Note that upgrading an EFA to Predix Machine 17.1.2 is a two-step process:

- 1. Update the EFA to at least version 2017\_07\_10\_160104 and then
- 2. Perform a Local Update using the custom upgrade file EfaUpgradeToPredixMachine17.1.2.MAX.

The latest application and configuration templates are available for download on the CPE400 Landing Page found at [https://www.emerson.com/Industrial-Automation-Controls/support.](https://www.emerson.com/Industrial-Automation-Controls/support)

The Field Agent Upgrade does not have a kit number since all elements are subject to continuous update. The landing page directs the user to the most recent build.

#### GP Linux Upgrade

Like the Embedded Field Agent, the Linux operating system in the CPL410 is Ubuntu Linux. Users may use the APT tools to upgrade the OS and the installed packages when updates become available. Users may revert to the factory released version by performing the Factory Reset function on the OLED display.

The CPL410's Linux operating system does not have a kit number since all elements are subject to continuous update using the built-in APT tools.

Emerson strongly recommends that customers keep the Linux packages up-to-date.

# **Release History**

#### CPE400

<span id="page-6-0"></span> $\overline{a}$ 

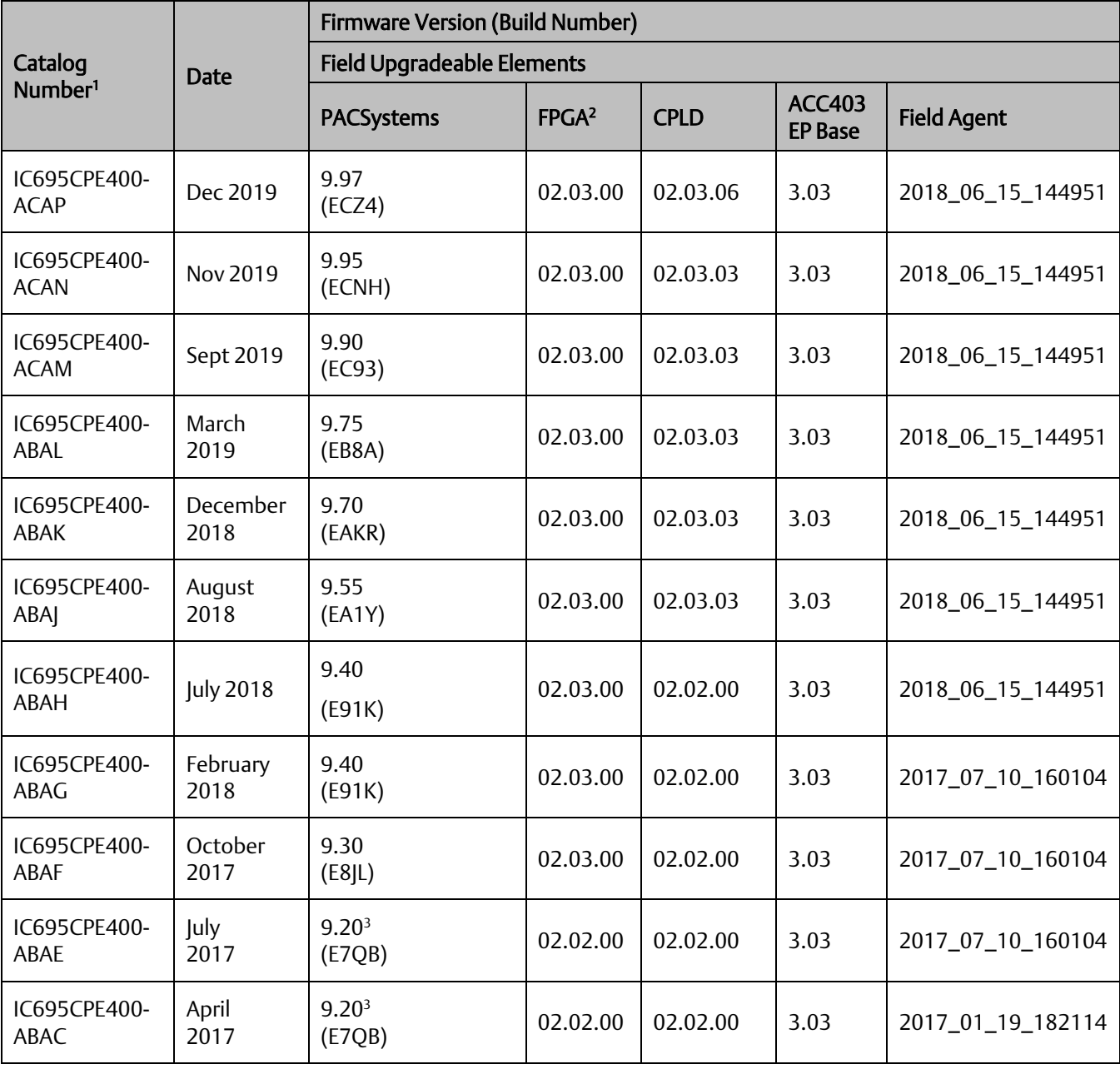

<sup>&</sup>lt;sup>2</sup> Prior to version 9.20, only the last two digits of the FPGA version were displayed on the Firmware Update Web Page. For example, if the FPGA version were *2.2.0, the web page would display 2.00. This issue was resolved in version 9.20 and later.*

*<sup>3</sup> The CPE400's PACSystems Runtime is Achilles Level 2 certified in R9.20. Embedded Field Agent (EFA) certification is planned for a future release.*

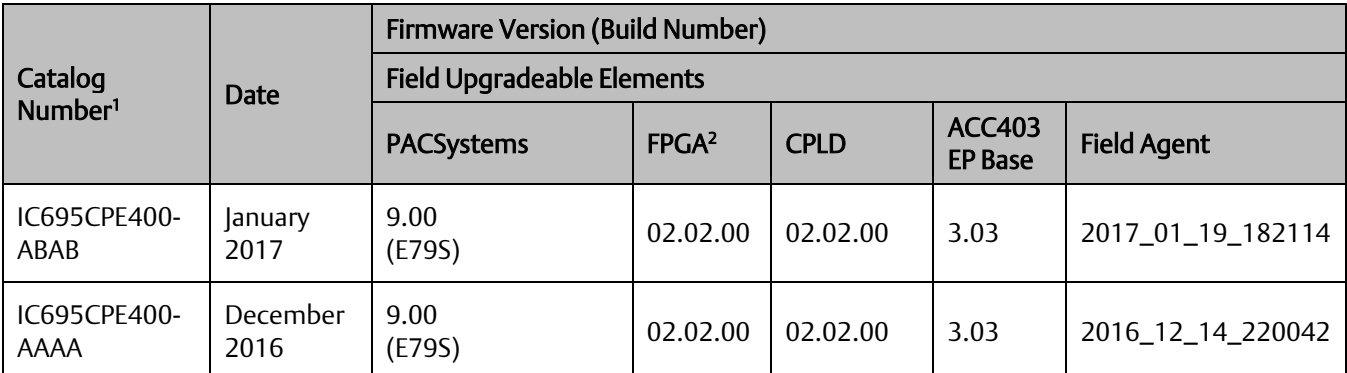

#### CPL410

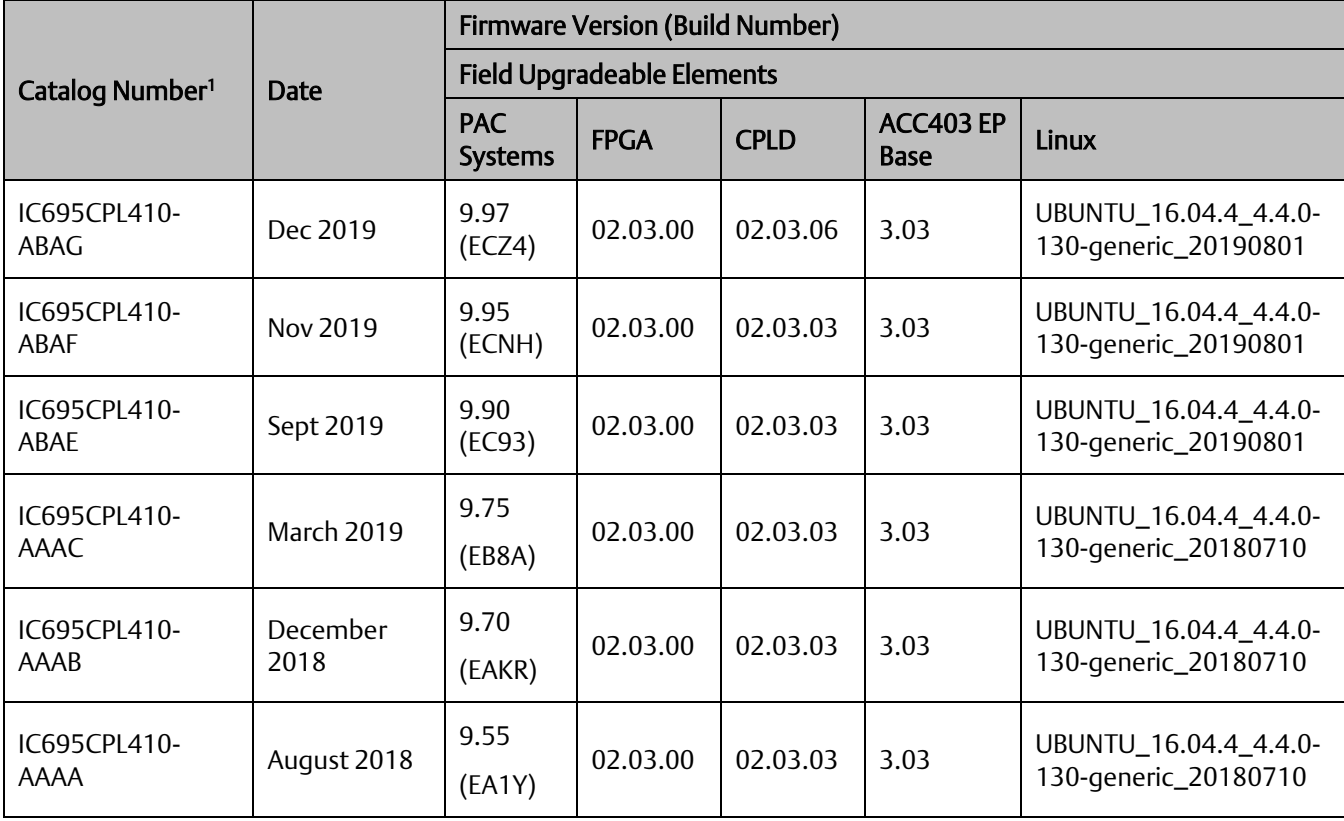

# **RX3i PLC: Functional Compatibility**

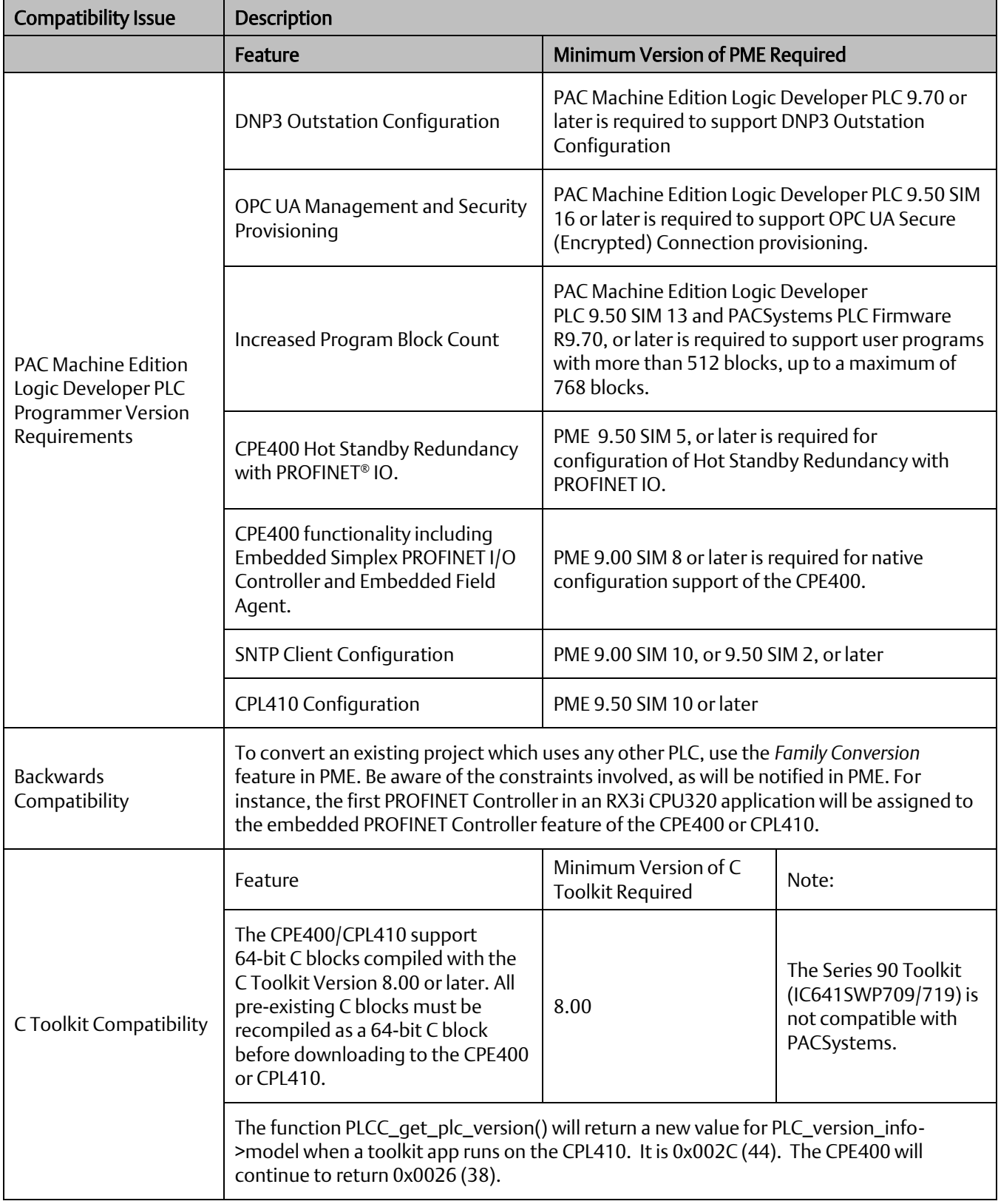

l

| <b>PROFINET IO</b><br>Compatibility | Feature*                                                                                                    | Minimum Version of<br><b>CPE400 Required</b> | <b>Minimum Version of</b><br><b>3iPNS Required</b> |
|-------------------------------------|----------------------------------------------------------------------------------------------------|----------------------------------------------|----------------------------------------------------|
|                                     | SVC_REQ 20 Read Extended IO<br>Fault Table with Remote Fault<br>Record <sup>4</sup>                                                                                                    | 9.40                                         | N/A                                                |
|                                     | Remote Get HART <sup>®</sup> Device<br>Information COMMREQ <sup>5</sup>                                                                                                    | 9.00                                         | 2.41                                               |
|                                     | <b>Extended PROFINET Subslot</b><br>Numbers <sup>6</sup>                                                                                                    | 9.00                                         | N/A                                                |
|                                     | Redundantly controlled PROFINET<br>IO (up to 32 devices, 20 of which<br>may be redundant)                                                                                                    | 9.30                                         | 2.00                                               |
|                                     | 32 Simplex (non-redundantly<br>controlled) PROFINET IO7                                                                                                    | 9.00                                         | N/A                                                |
|                                     | *These features are supported by all versions of the CPL410.                                                                                                    |                                              |                                                    |
| <b>Hot Standby</b><br>Redundancy    | CPE400 firmware release 9.30 and CPL410 release 9.55 support Hot Standby<br>Redundancy with PROFINET IO. Hot Standby Redundancy with Genius IO is supported<br>using the IC695GCG001 RX3i Genius Communications Gateway. Hot Standby<br>Redundancy with Ethernet Global Data (EGD) is not supported.          |                                              |                                                    |
| LAN3 restriction                    | LAN3 is used only to synchronize the Primary and Secondary CPUs in a Hot Standby<br>Redundancy configuration. No additional hardware may be attached to LAN3. Use of<br>both ports is recommended when used in this fashion, as this provides a redundant<br>synchronization link between the two CPUs.       |                                              |                                                    |
| Redundant IP Support                | CPE400 firmware release 9.30 and CPL410 release 9.55 support two independent<br>Redundant IP addresses, one for LAN 1 and one for LAN 2. LAN 2 Redundant IP is<br>supported when configured for Ethernet mode only.<br>Redundant IP is supported by the SRTP Server, Modbus TCP Server, and EGD protocols. It |                                              |                                                    |
|                                     | is not possible to use Redundant IP with the OPC UA Server or with the Ethernet firmware<br>update web page.                                                                                                    |                                              |                                                    |
| <b>Ethernet AUP File</b><br>Support | The CPE400 and CPL410 do not support Advanced User Parameter (AUP) files for their<br>Embedded Ethernet interfaces. Instead, use PAC Machine Edition to set the Ethernet<br>configuration parameters for SNTP and advanced Ethernet Global Data applications.                                                 |                                              |                                                    |

*<sup>4</sup> Refer to PACSystems RX3i and RSTi-EP CPU Programmer's Reference Manual, GFK-2950C (or later) for syntax and format.*

*<sup>5</sup> Refer to the PACSystems RX3i System Manual, GFK-2314M or later for COMMREQ details.*

*<sup>6</sup> With this feature, it is possible to configure 3rd party PROFINET devices that use subslot numbers up to 21845.*

*<sup>7</sup> Refer to the PACSystems RX3i PROFINET IO Controller User Manual, GFK-2571F or later, for operational details.*

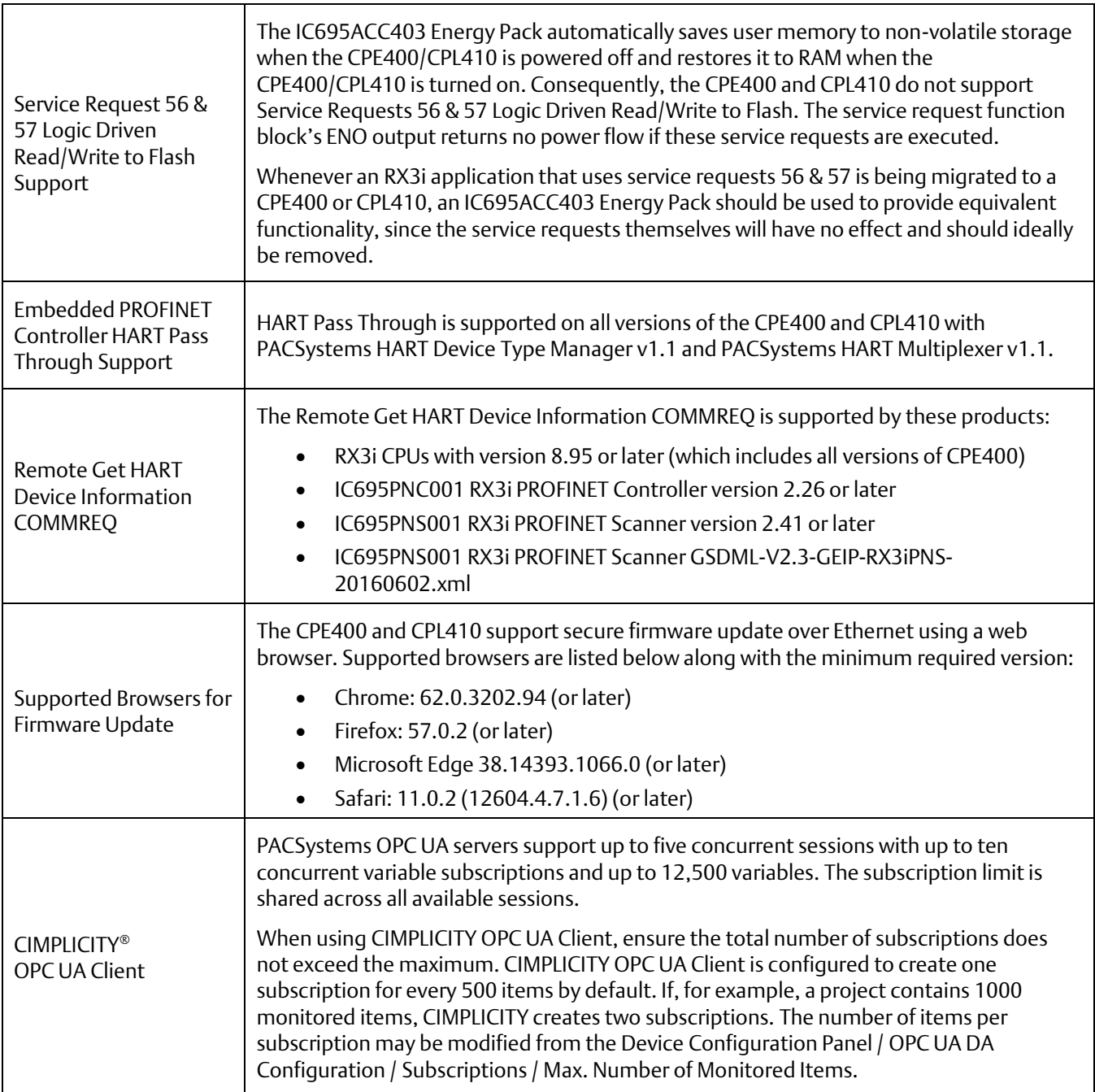

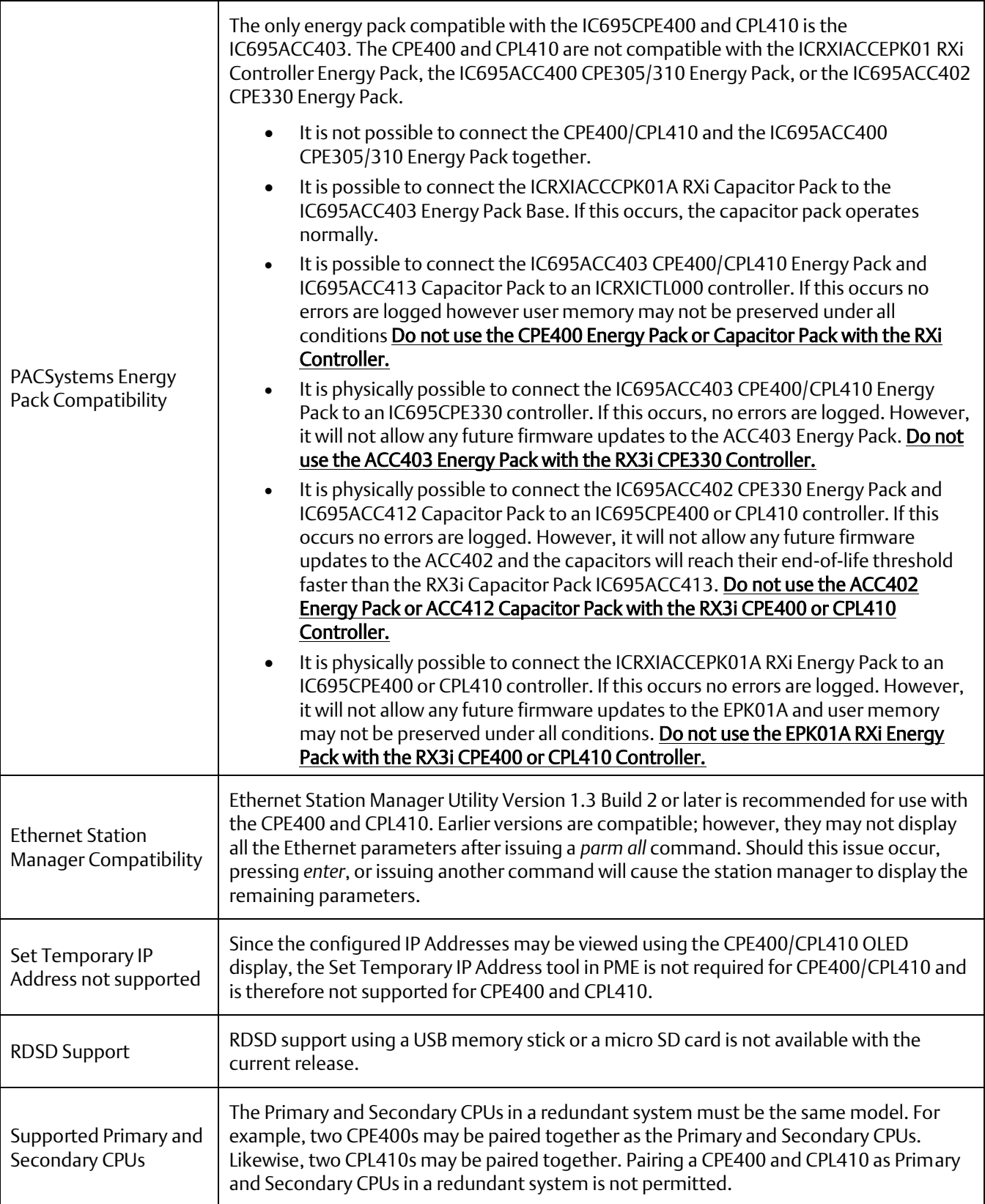

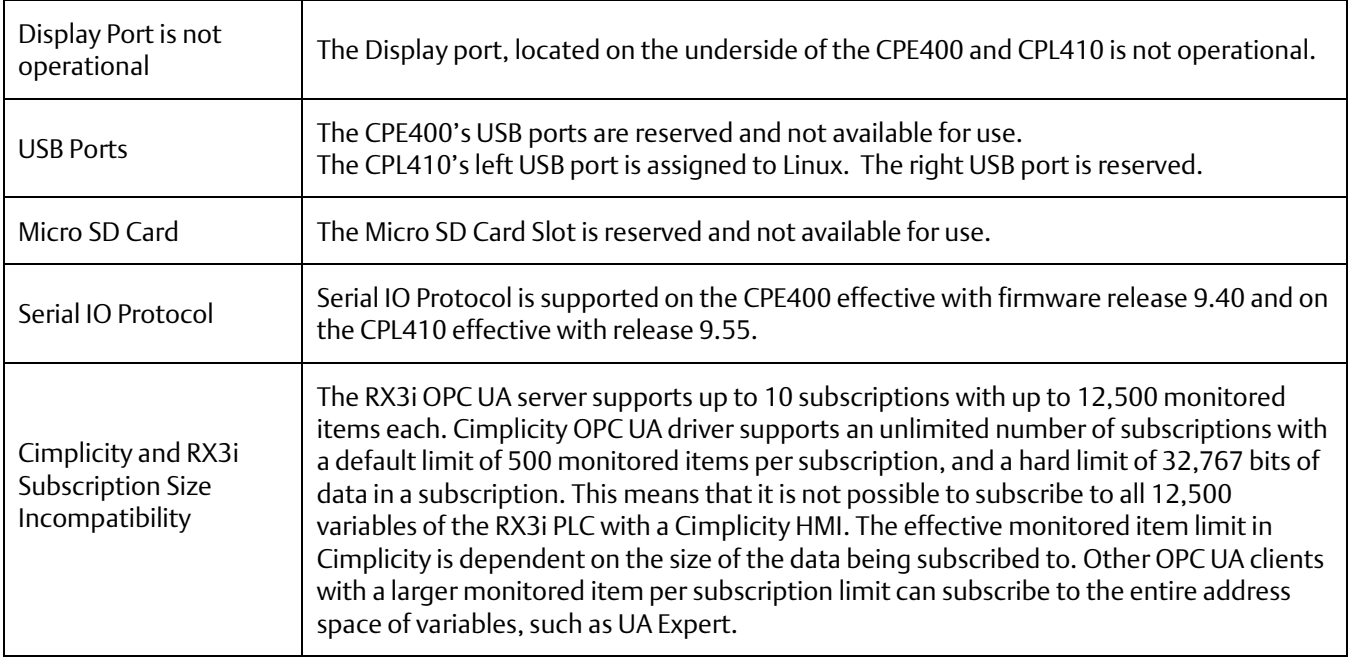

# **Field Agent: Functional Compatibility**

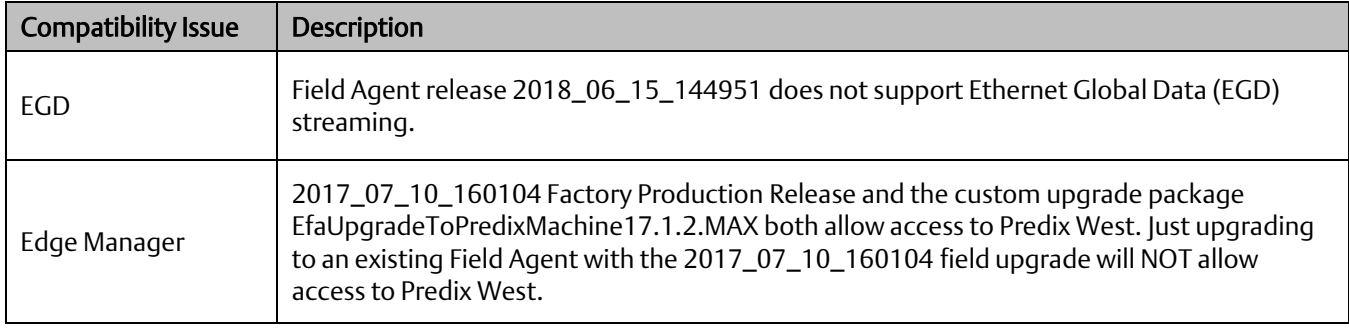

## **CPL410 GP Linux: Functional Compatibility**

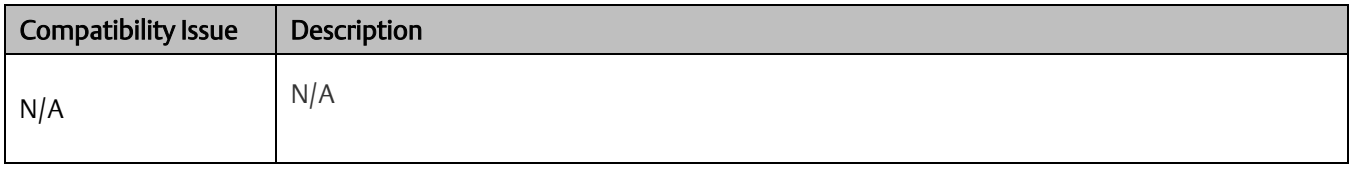

#### **RX3i PLC: Problems Resolved in Current Release**

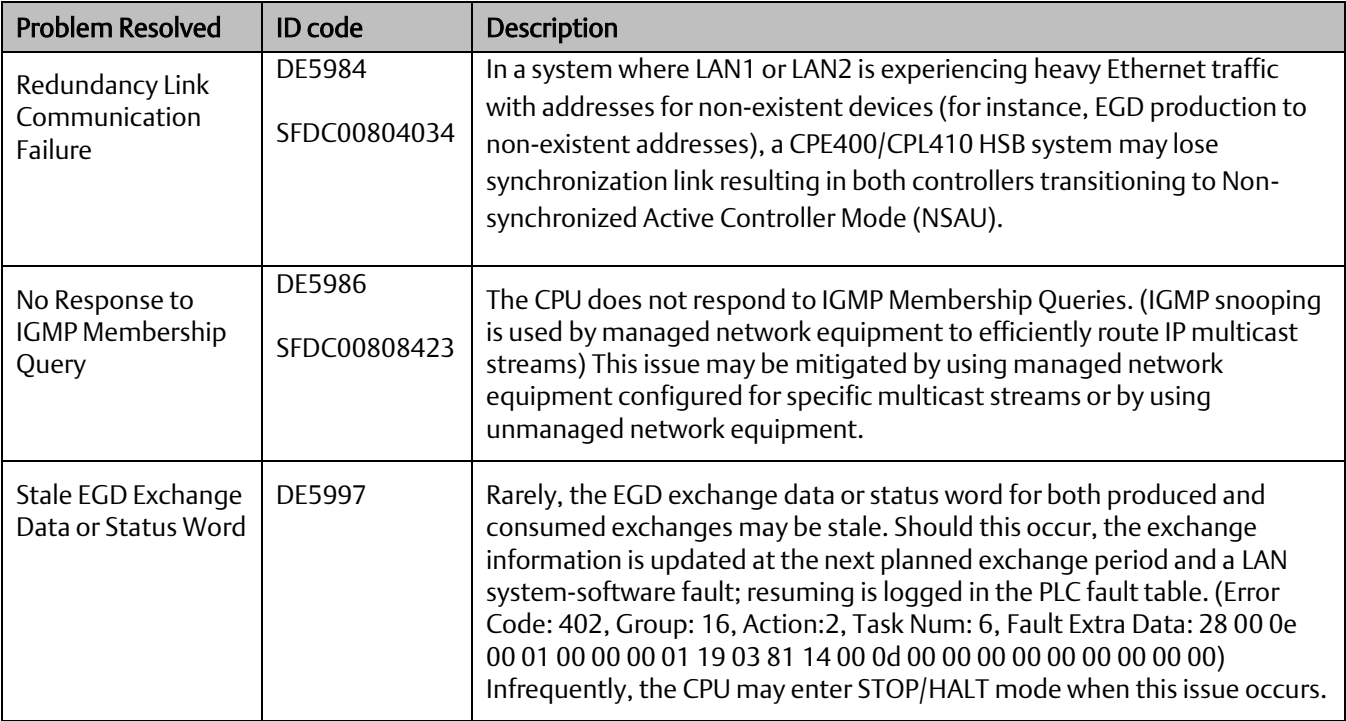

#### **Field Agent: Problems Resolved in Current Release**

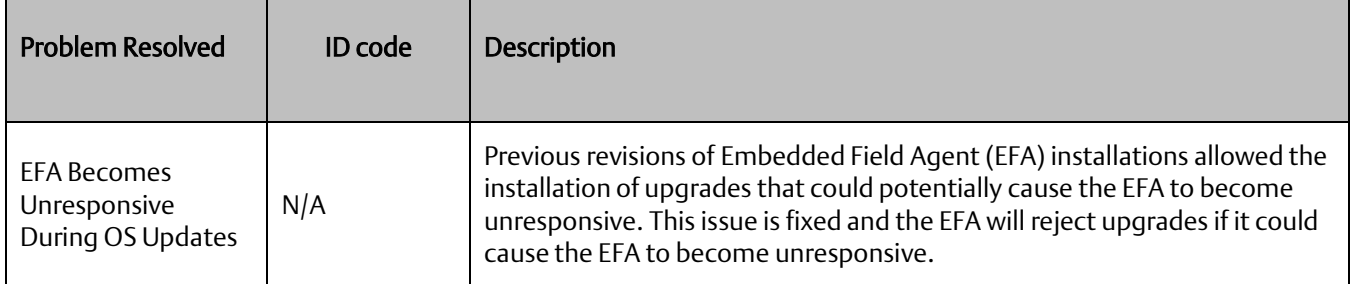

#### **CPL410 GP Linux: Problems Resolved in Current Release**

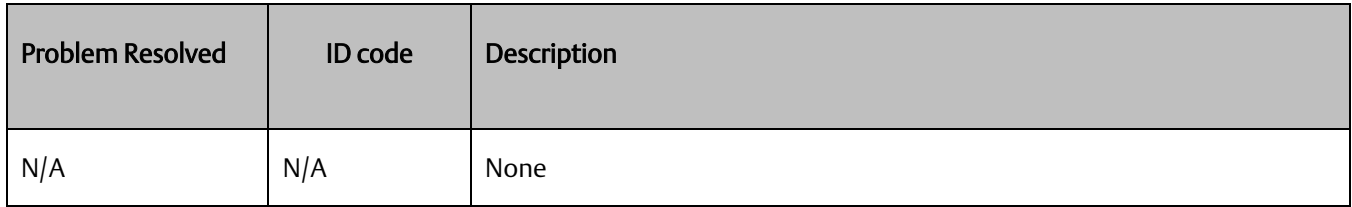

#### **RX3i PLC: New Features and Enhancements in Current Release**

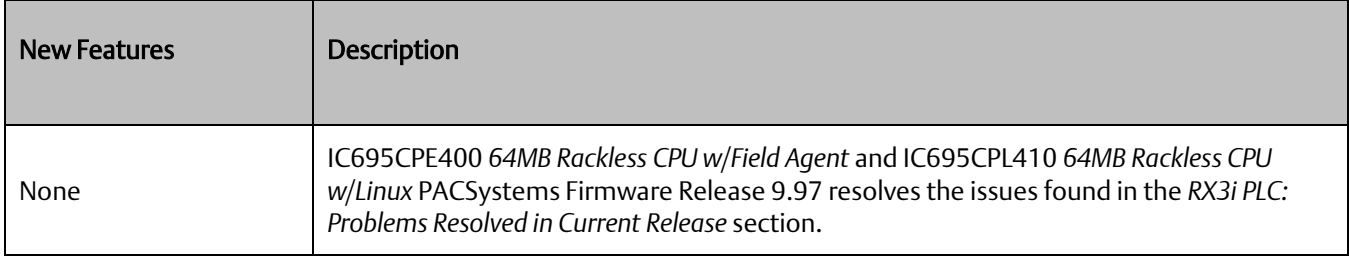

## **Field Agent: New Features and Enhancements in Current Release**

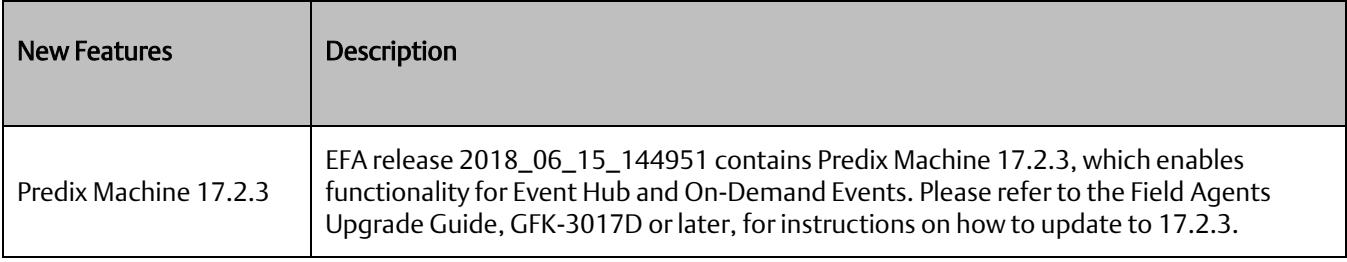

## **CPL410 GP Linux: New Features and Enhancements in Current Release**

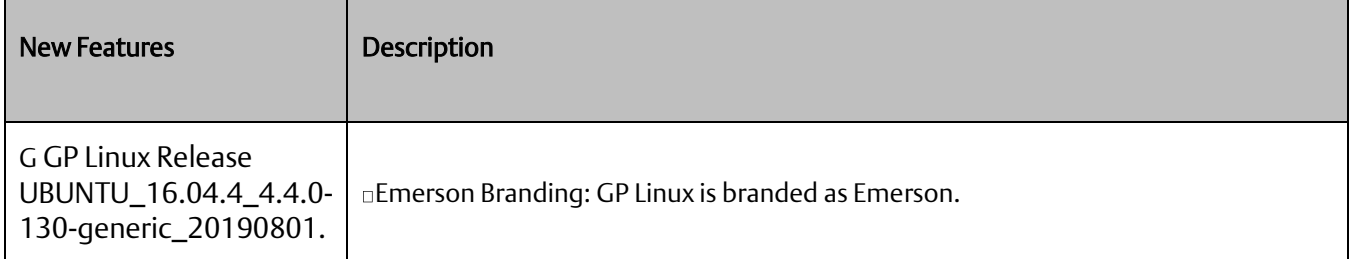

## **RX3i PLC: Restrictions and Open Issues**

#### CPE400 & CPL410 CPUs & Embedded Ethernet

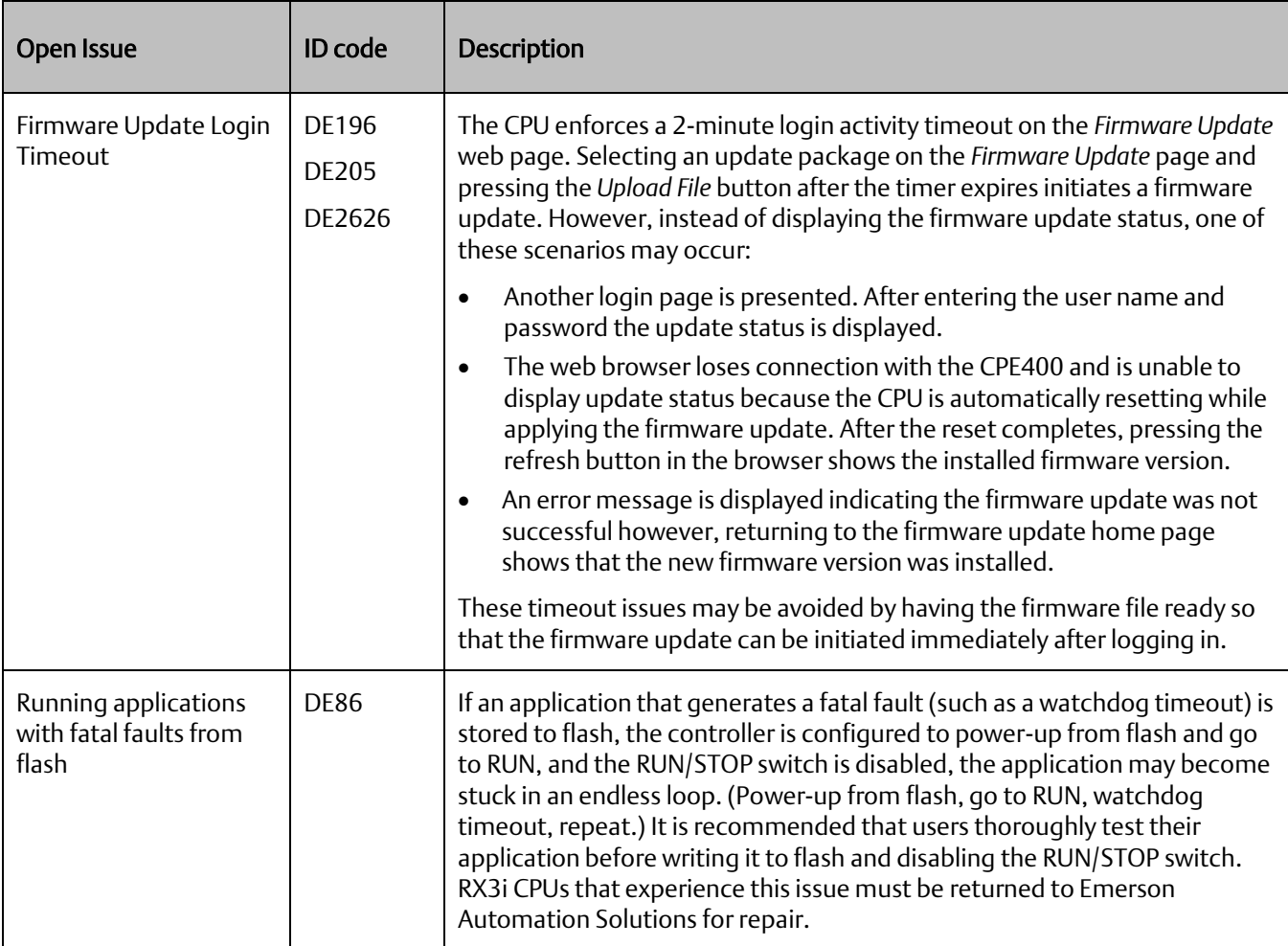

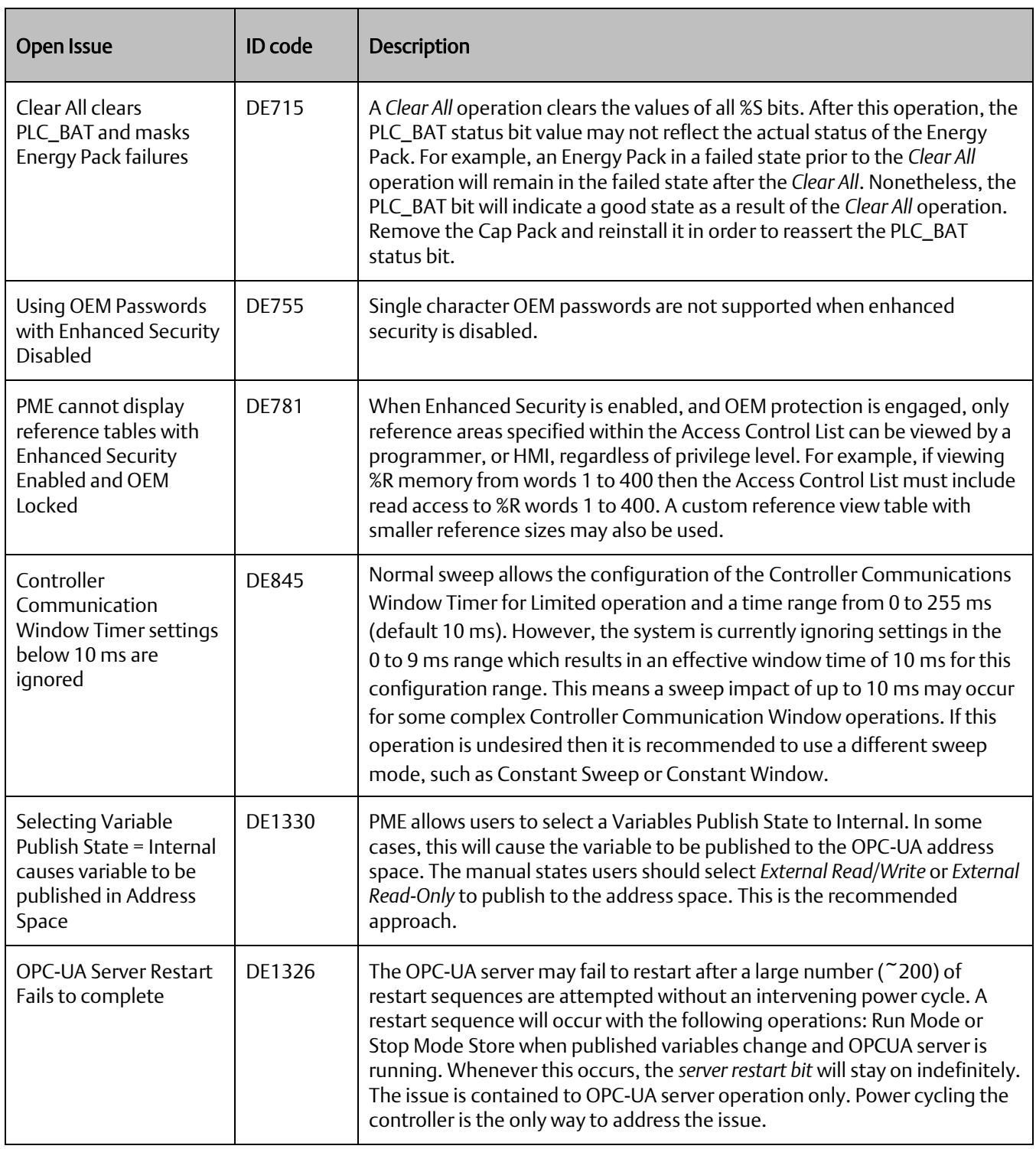

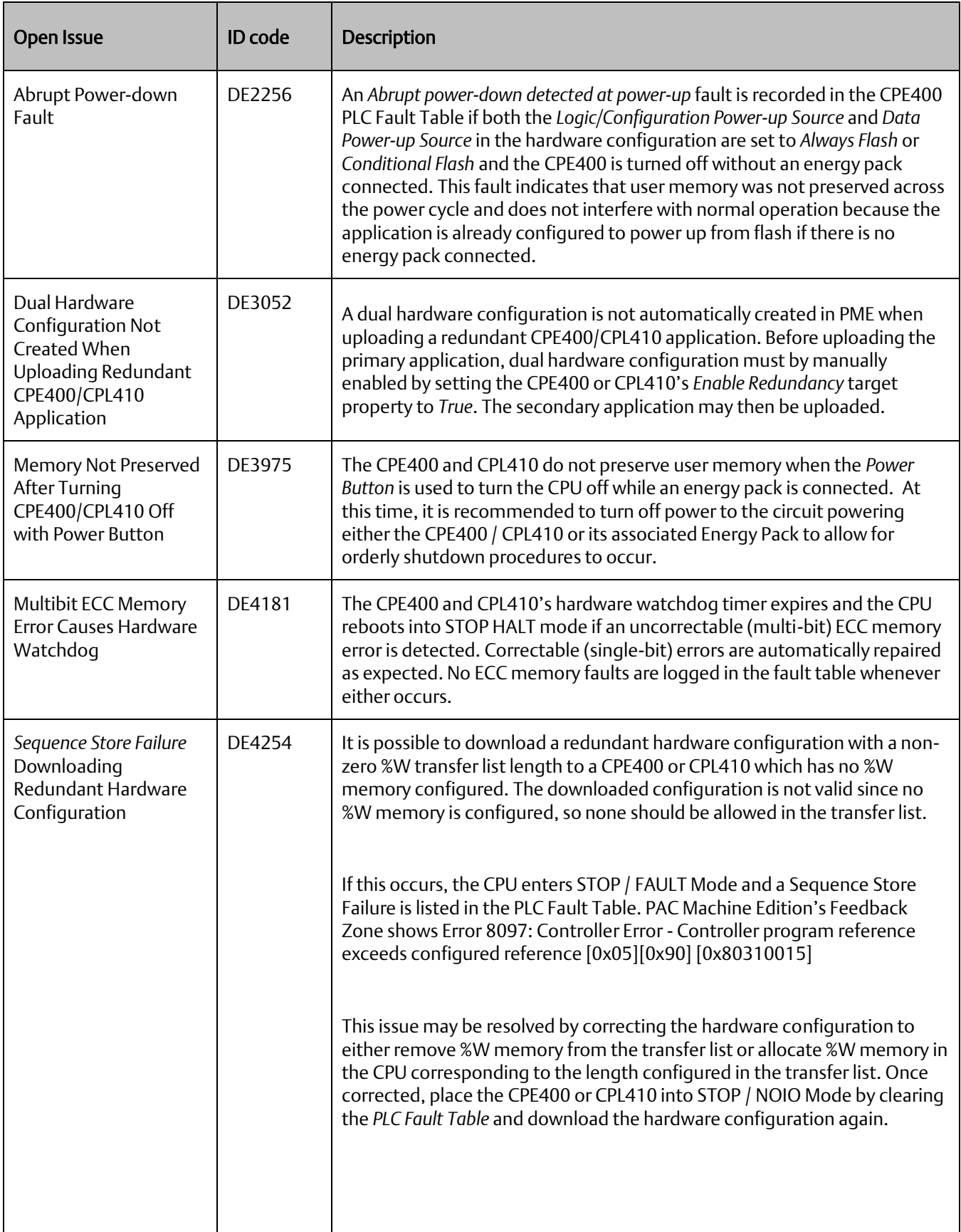

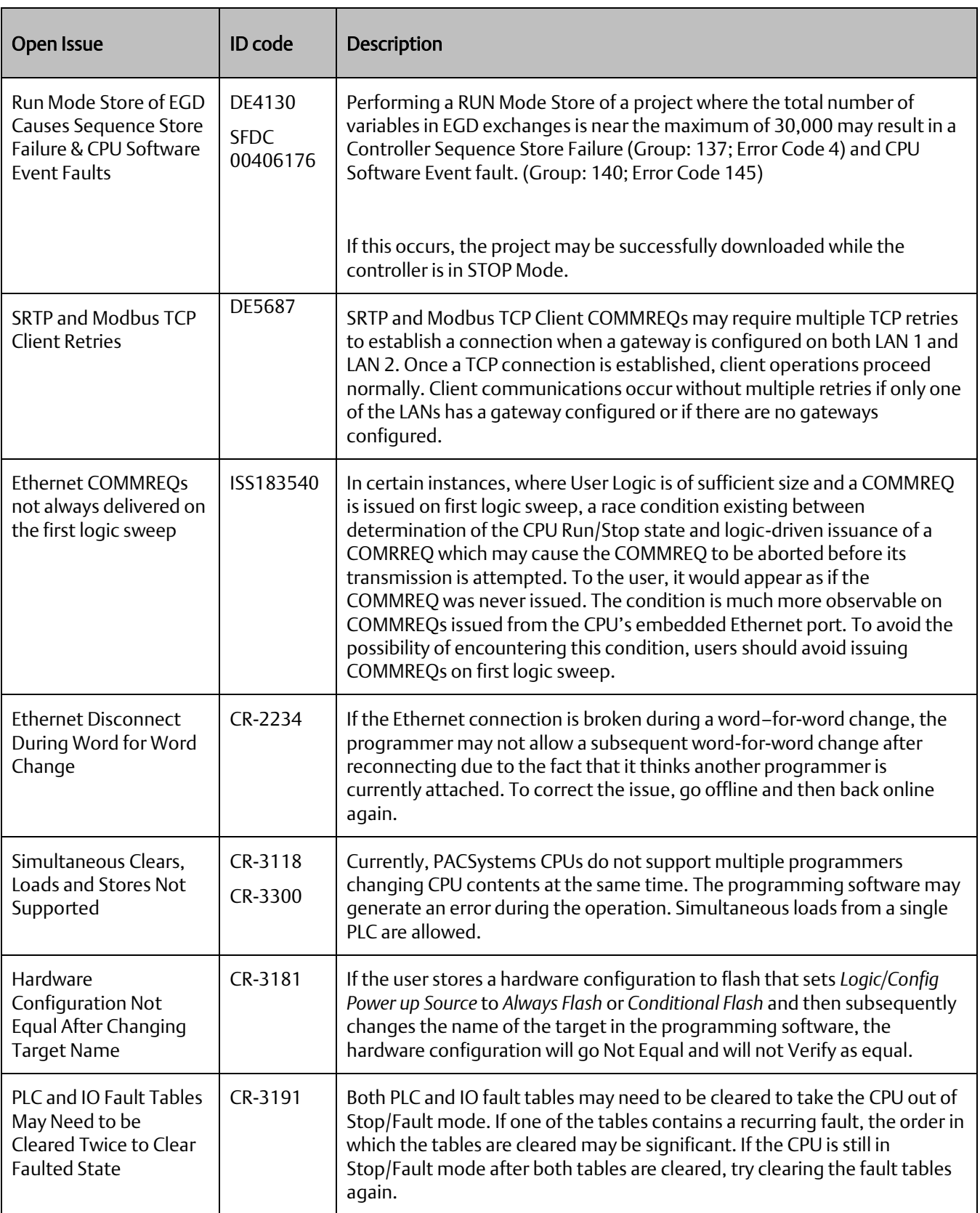

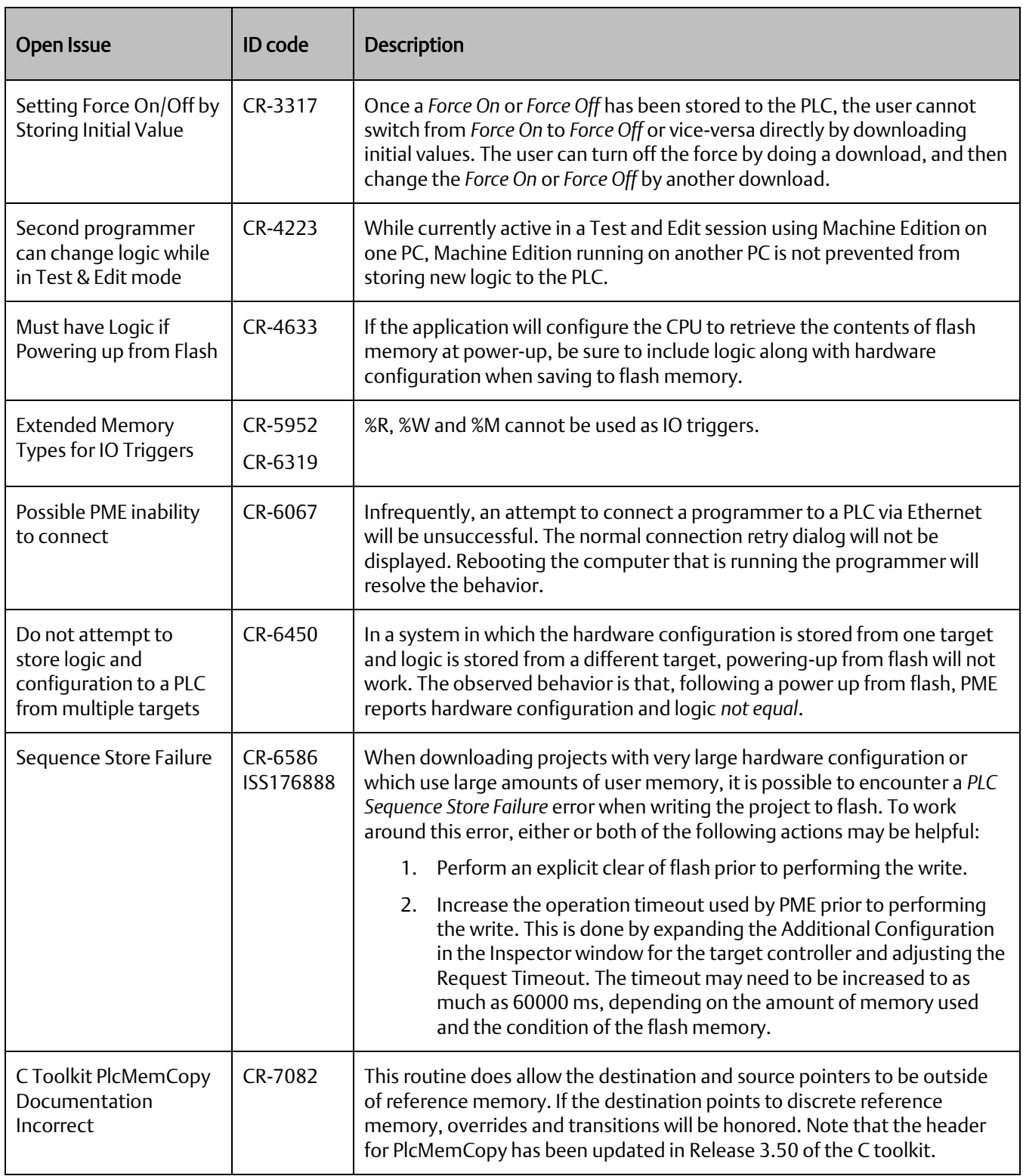

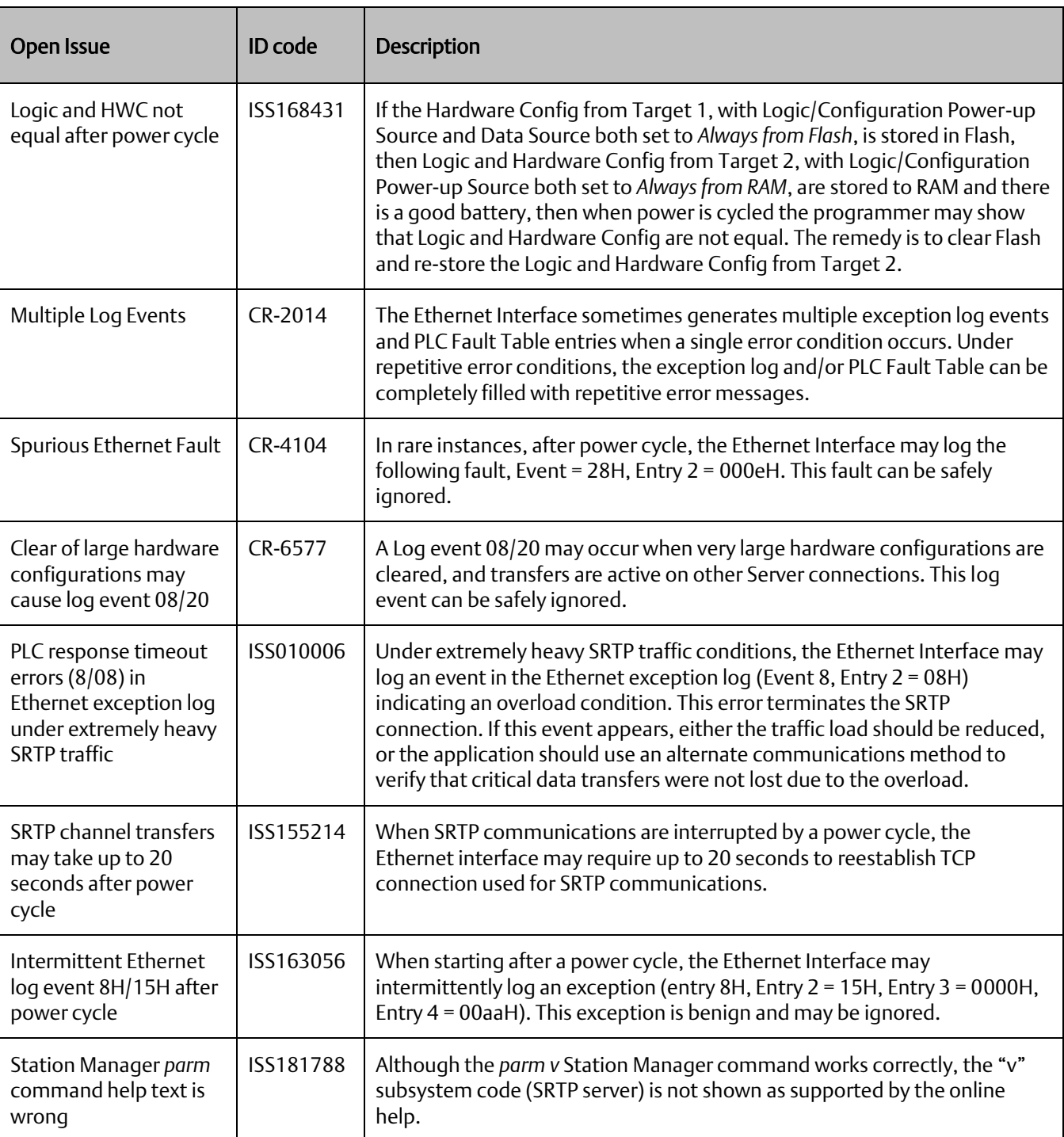

#### CPE400 & CPL410 Embedded PROFINET Controller Restrictions & Open Issues:

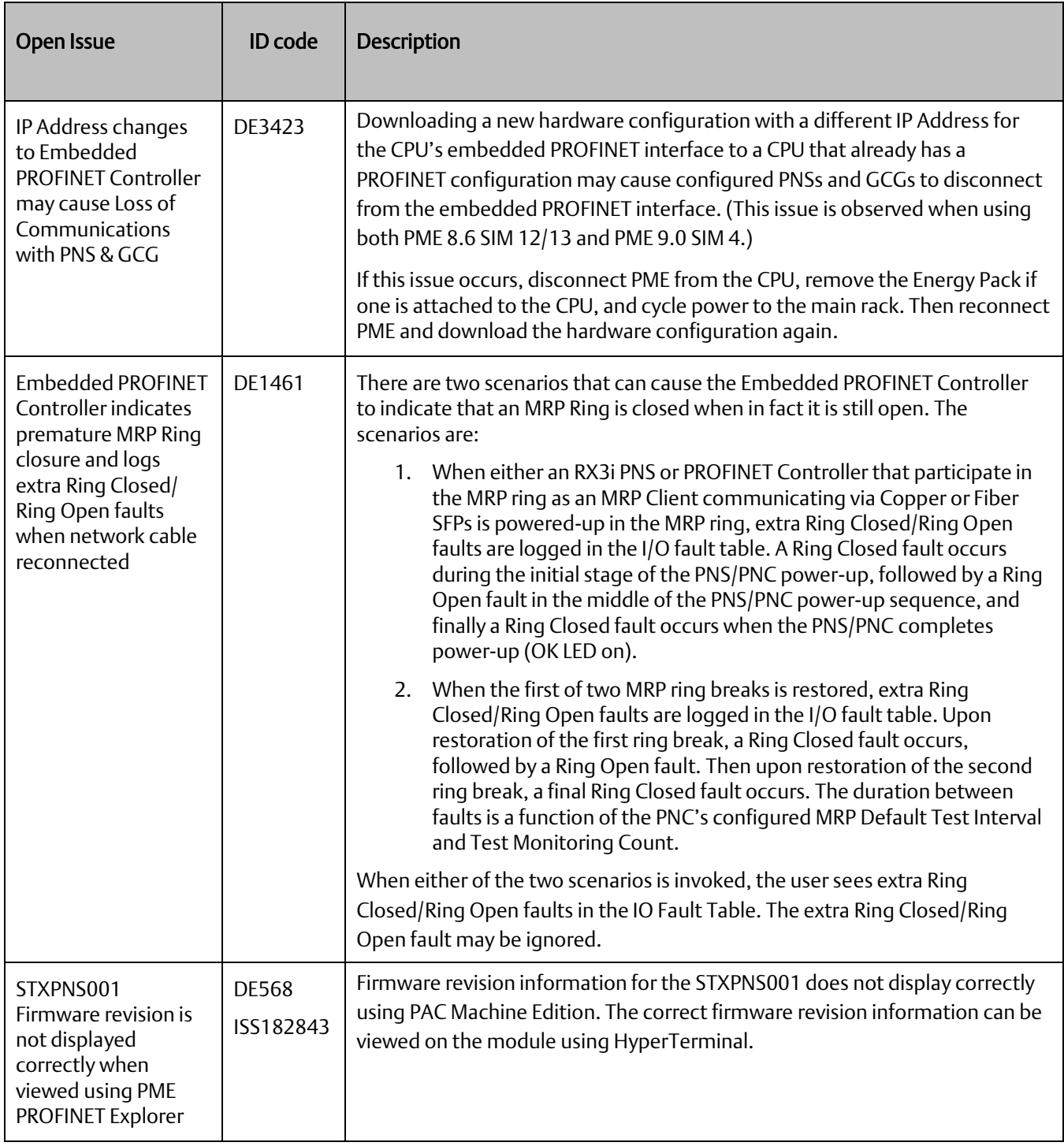

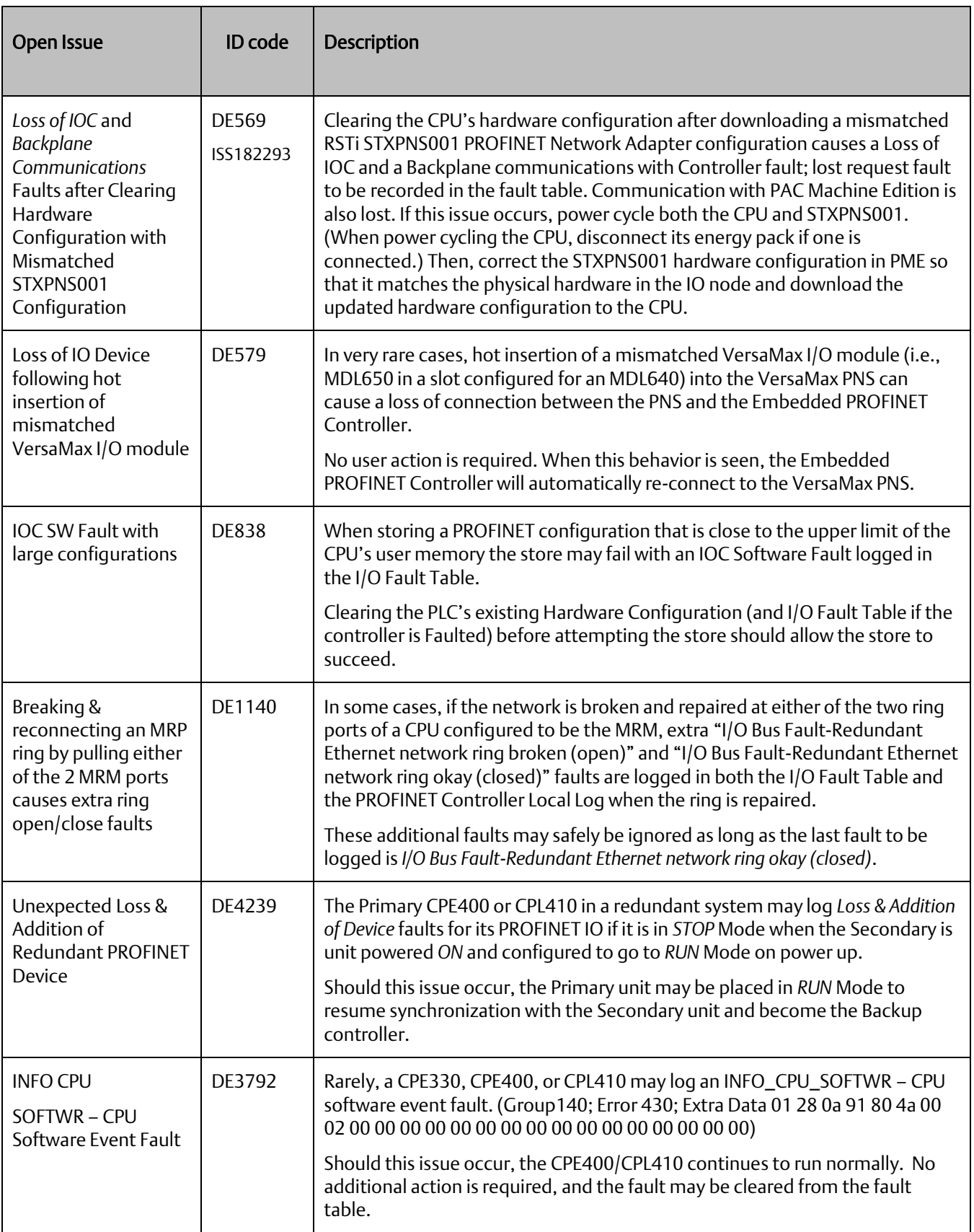

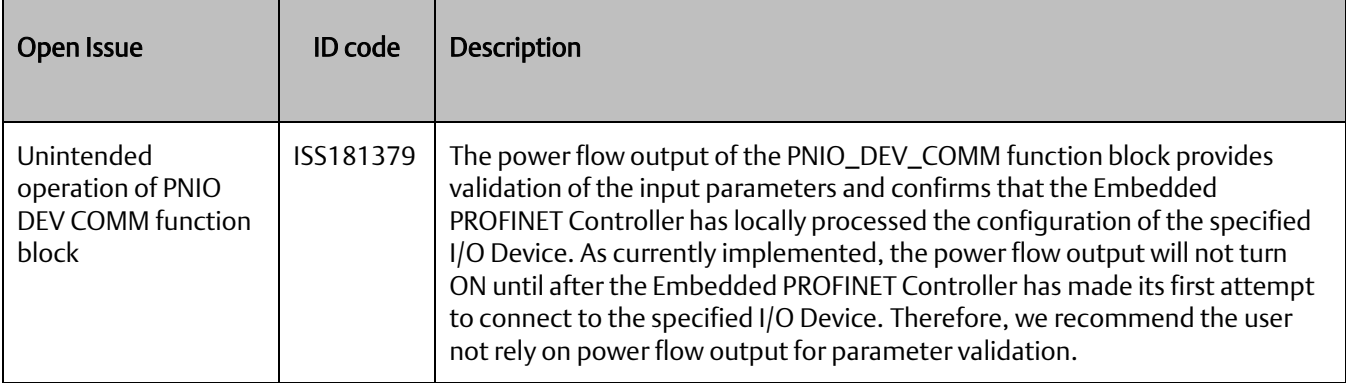

## **CPE400 Embedded Field Agent Restrictions and Open Issues:**

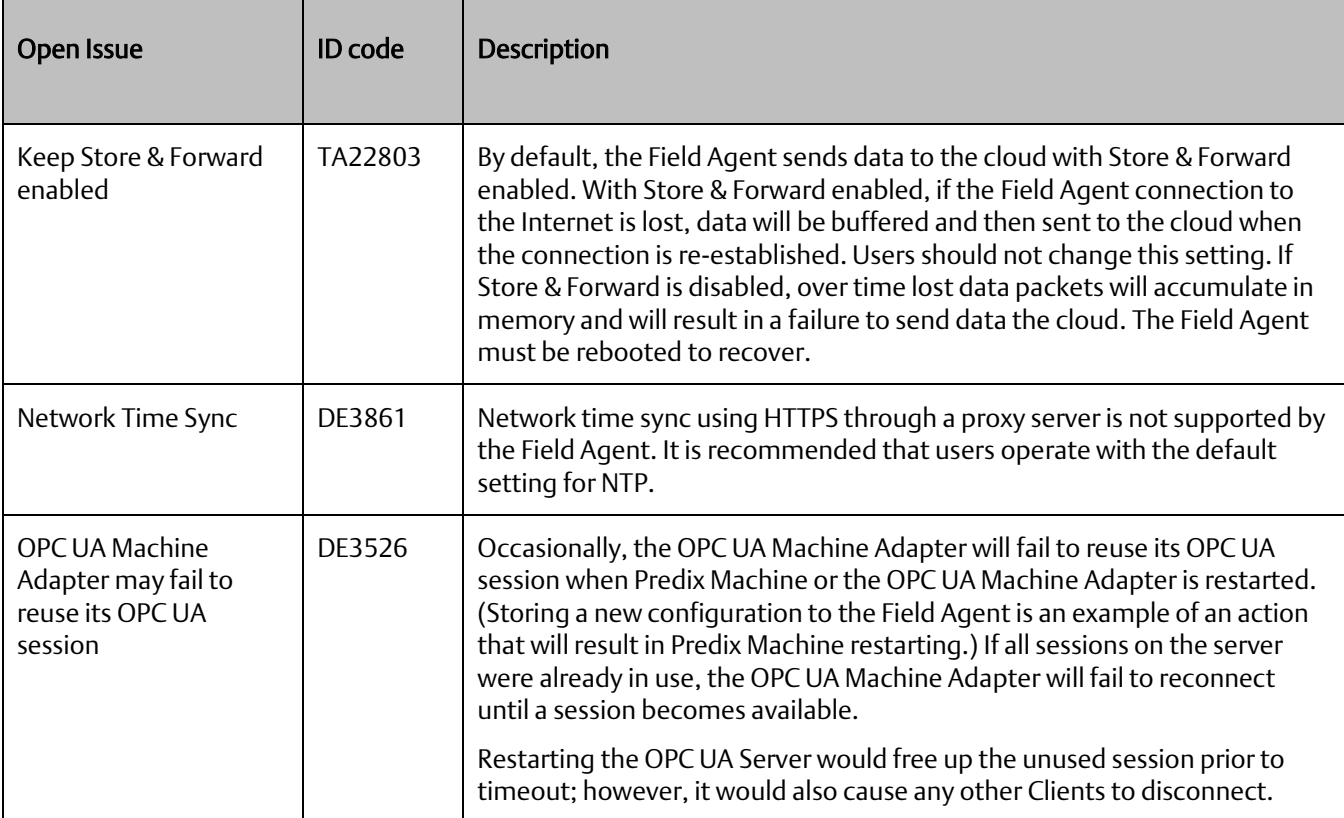

#### **CPL410 GP Linux Restrictions and Open Issues:**

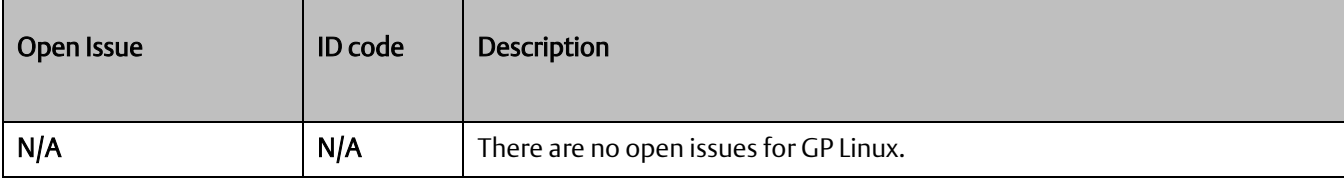

# **Operational Notes: CPE400/CPL410 CPU & Embedded Ethernet**

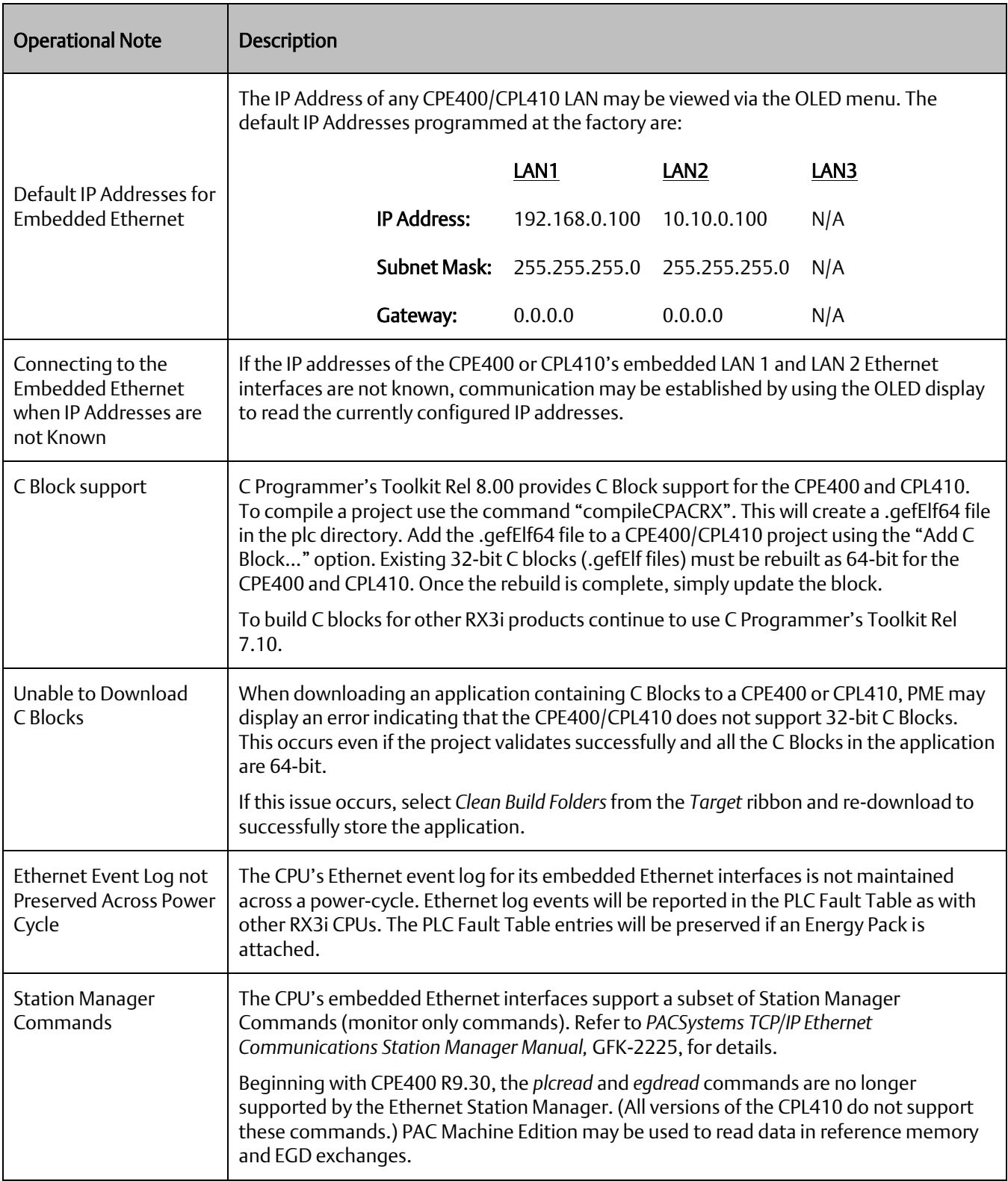

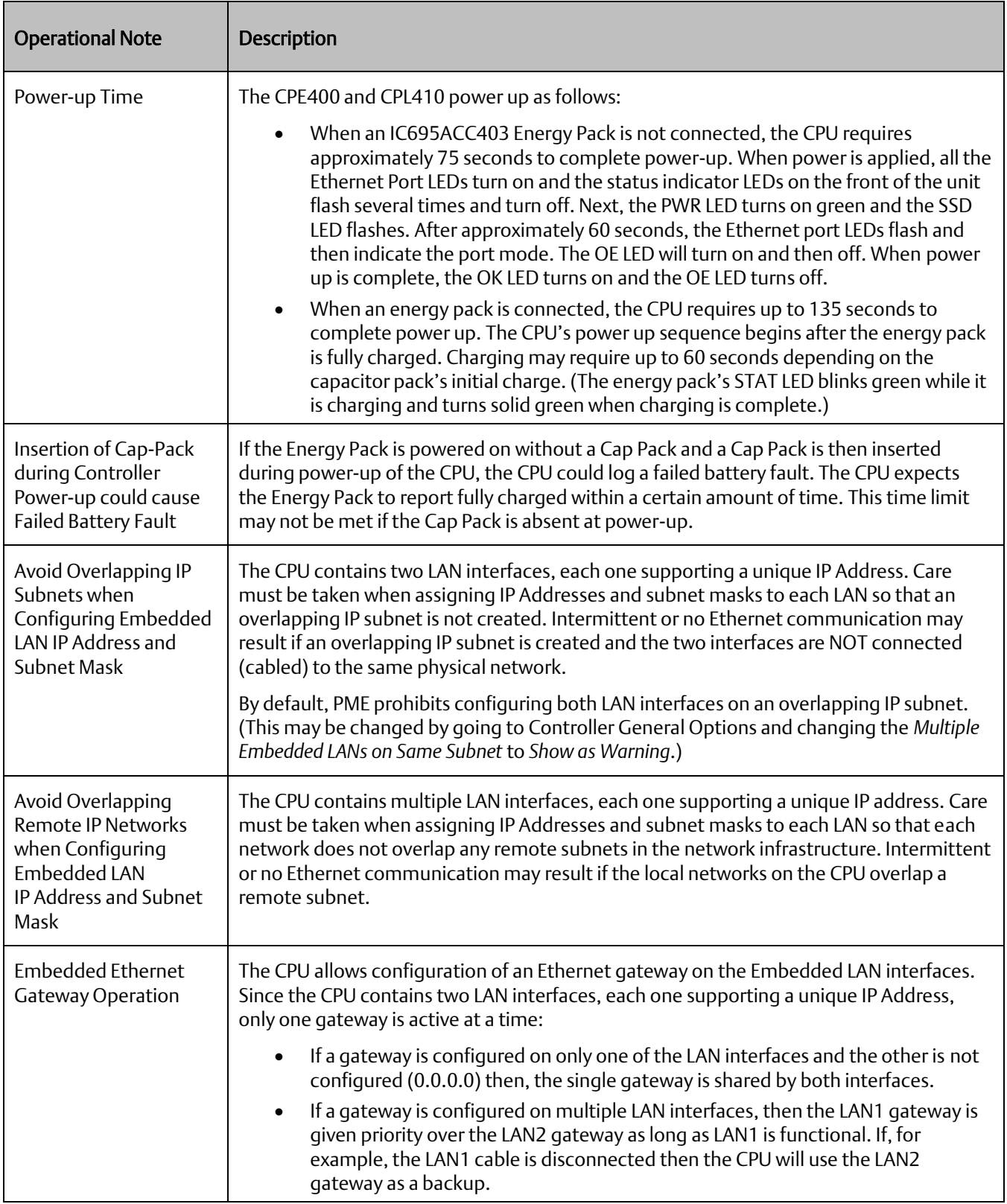

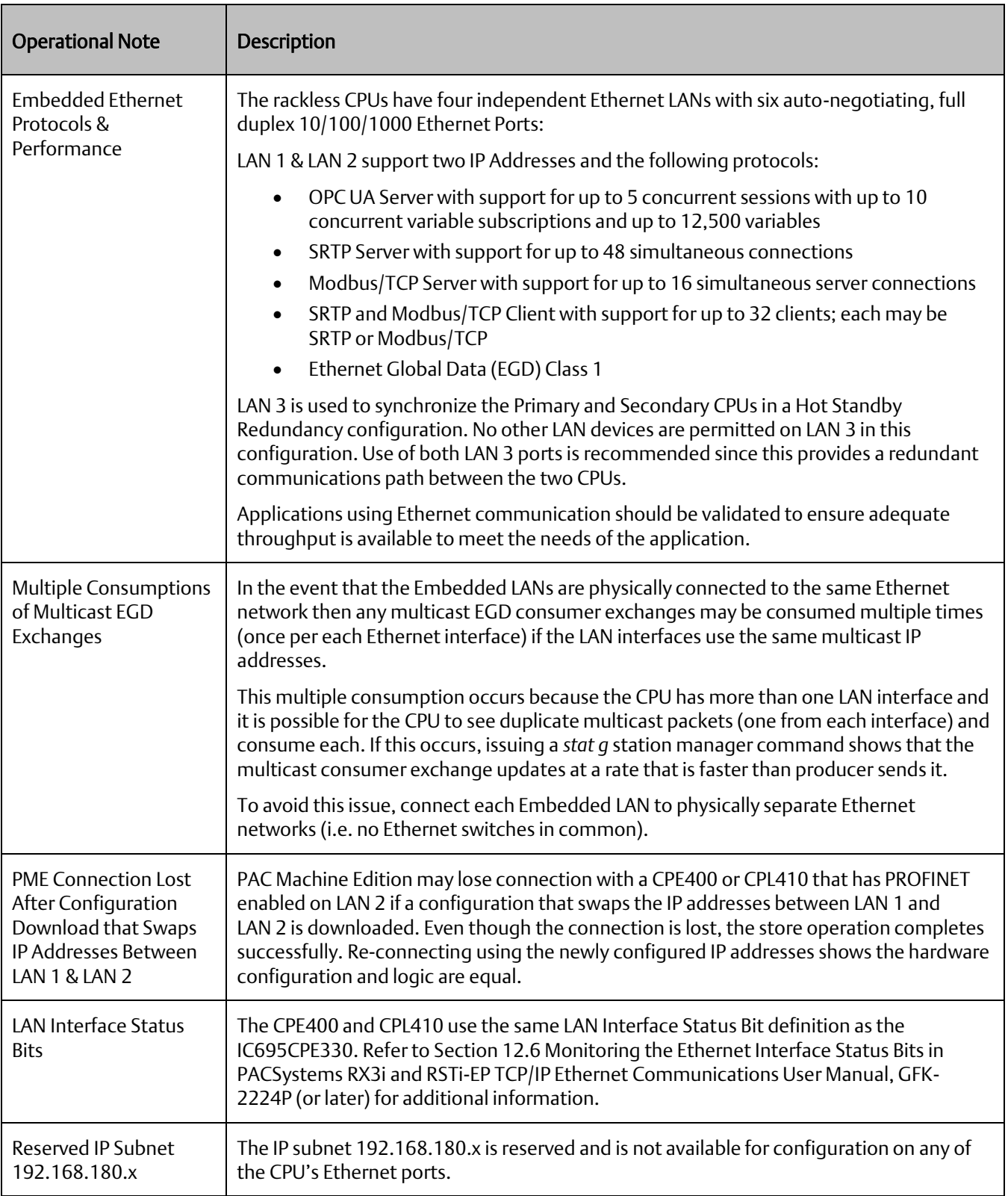

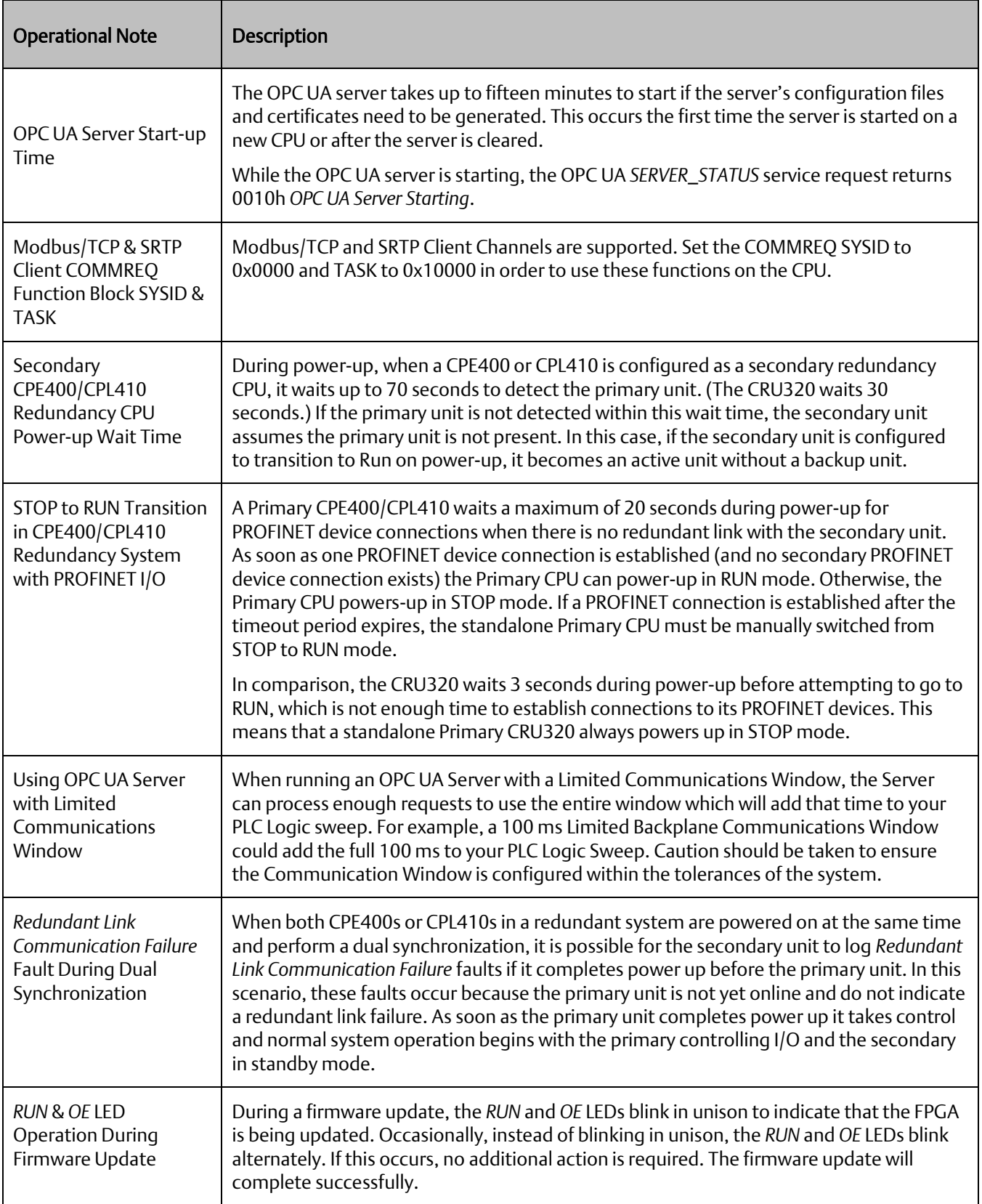

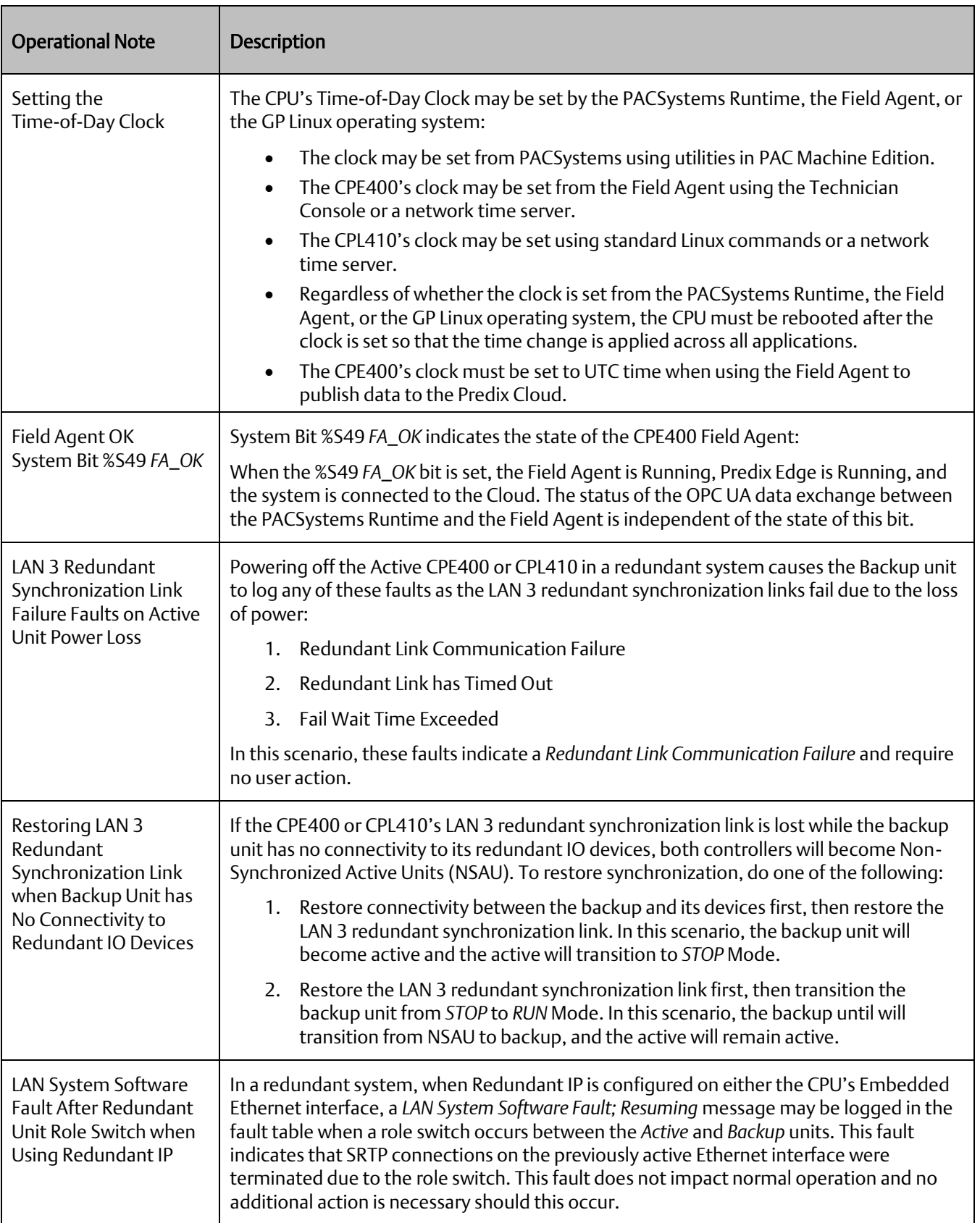

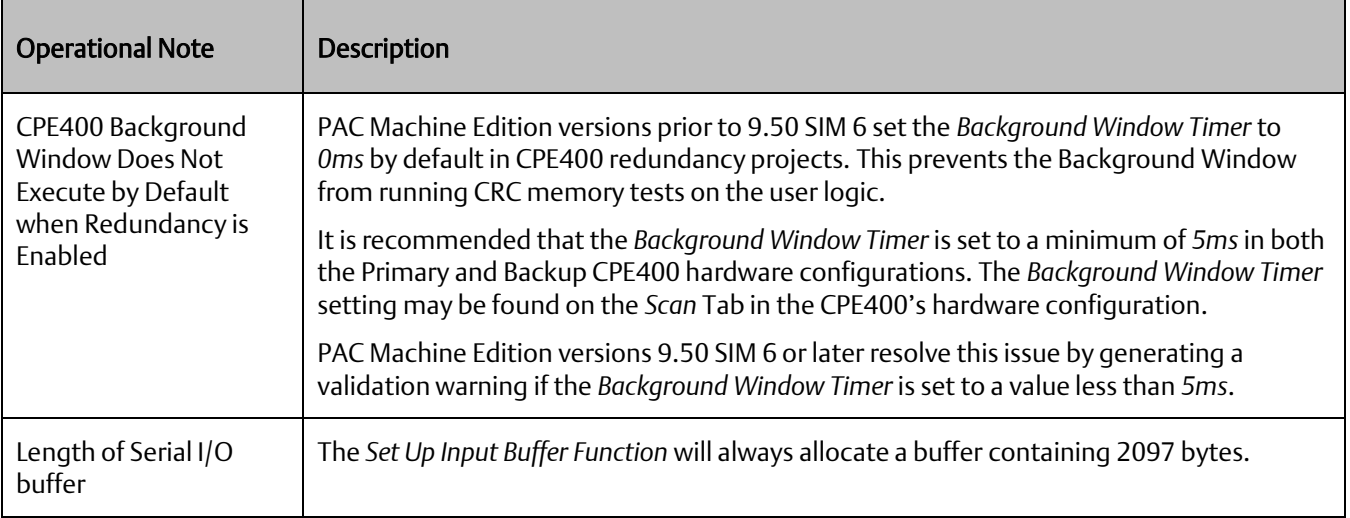

# **Operational Notes for All RX3i CPUs:**

The following apply generically to any RX3i CPU:

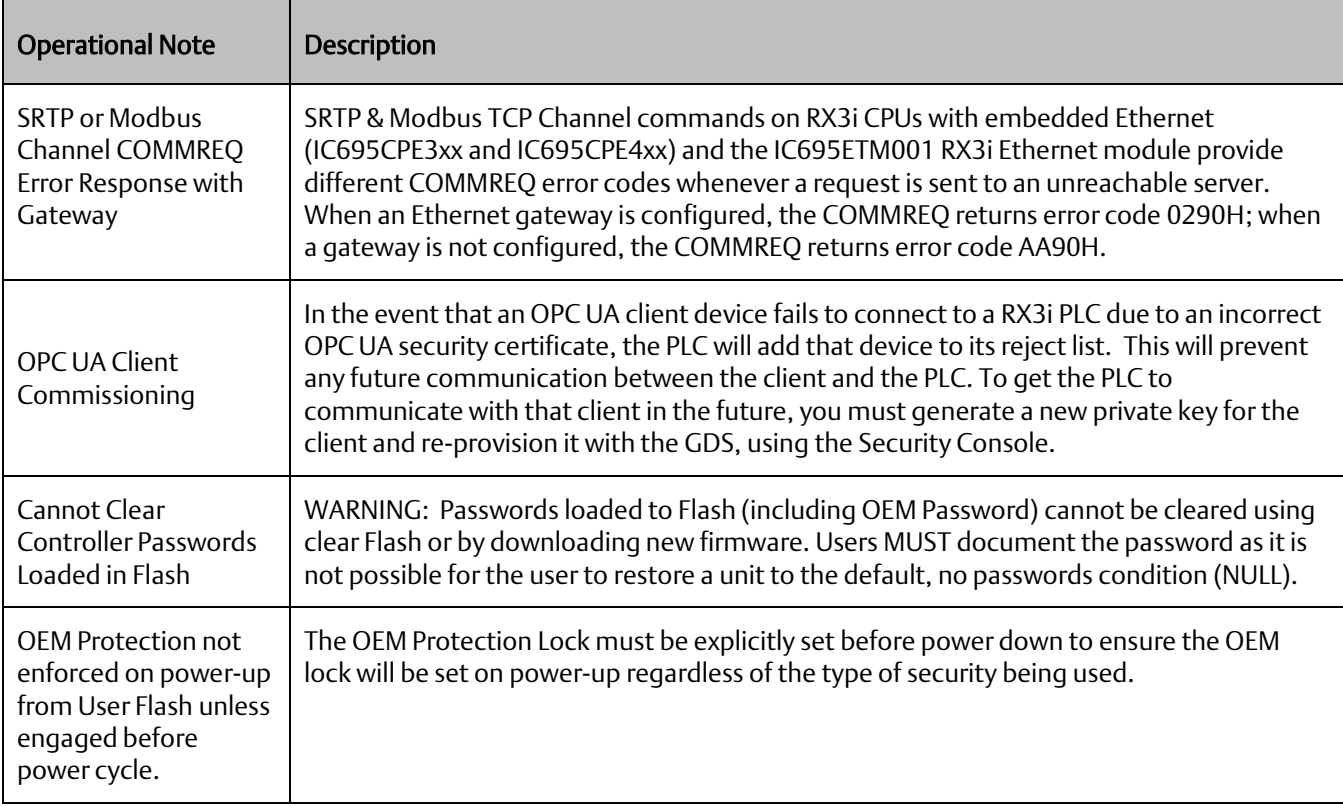

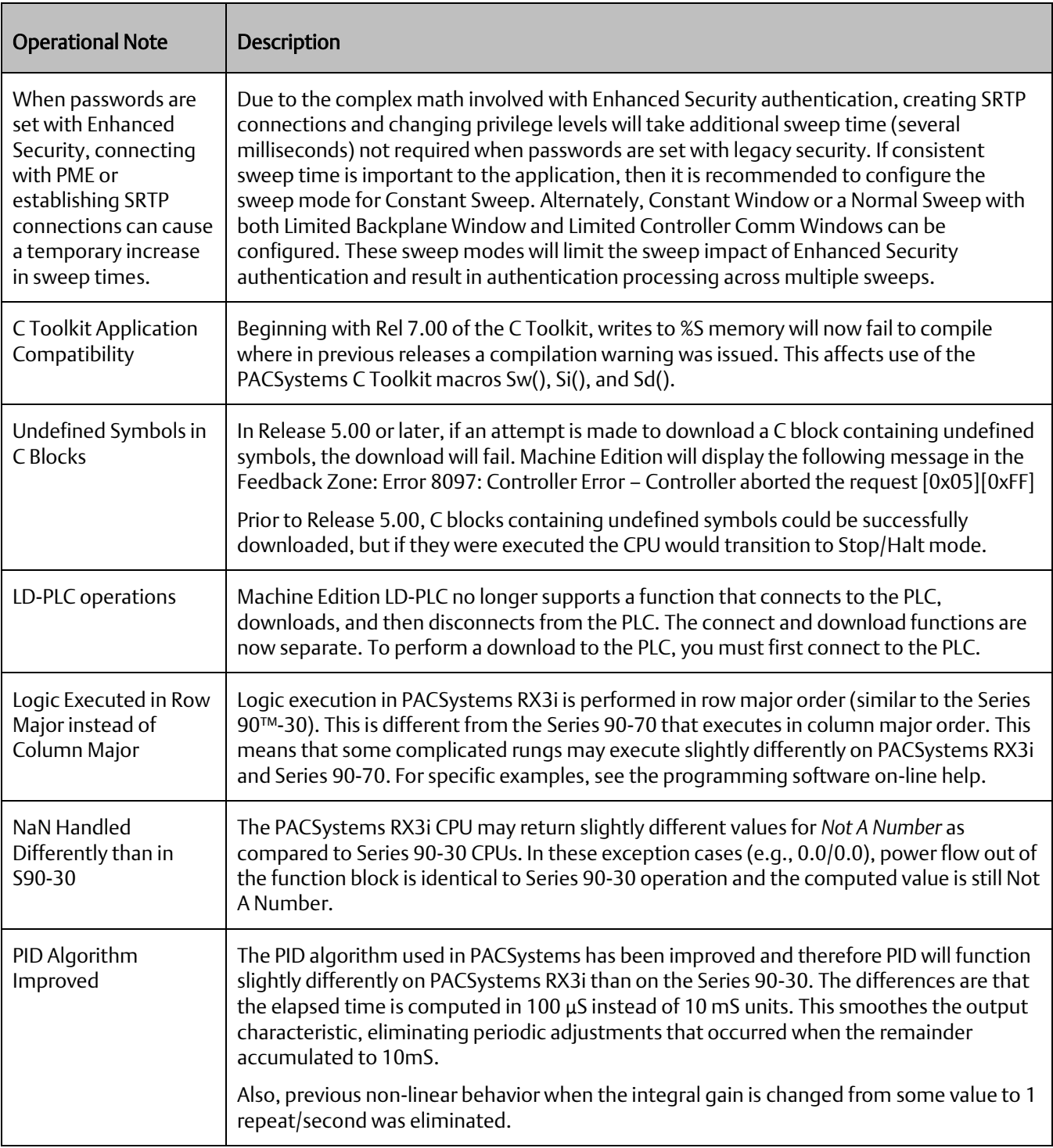

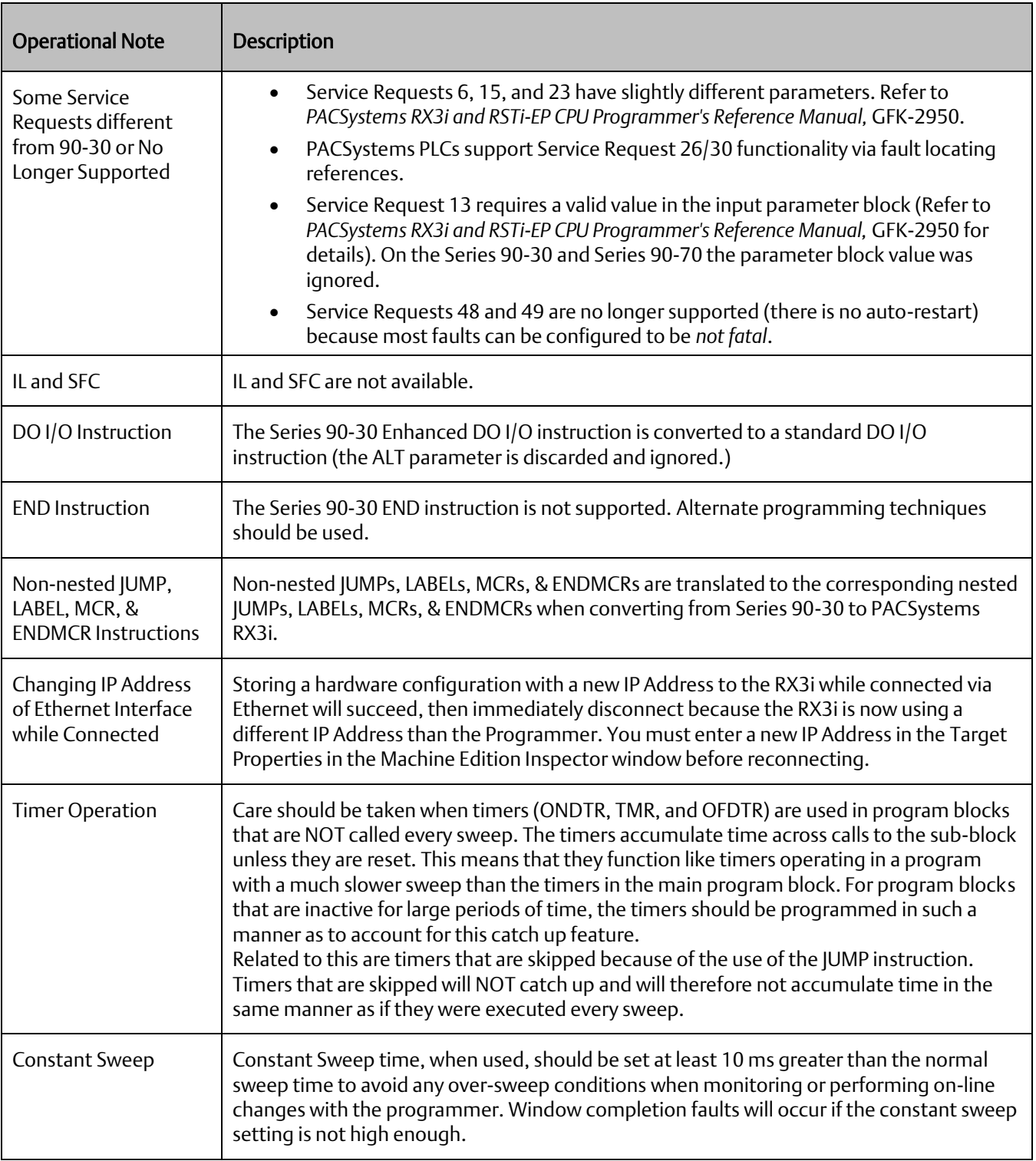

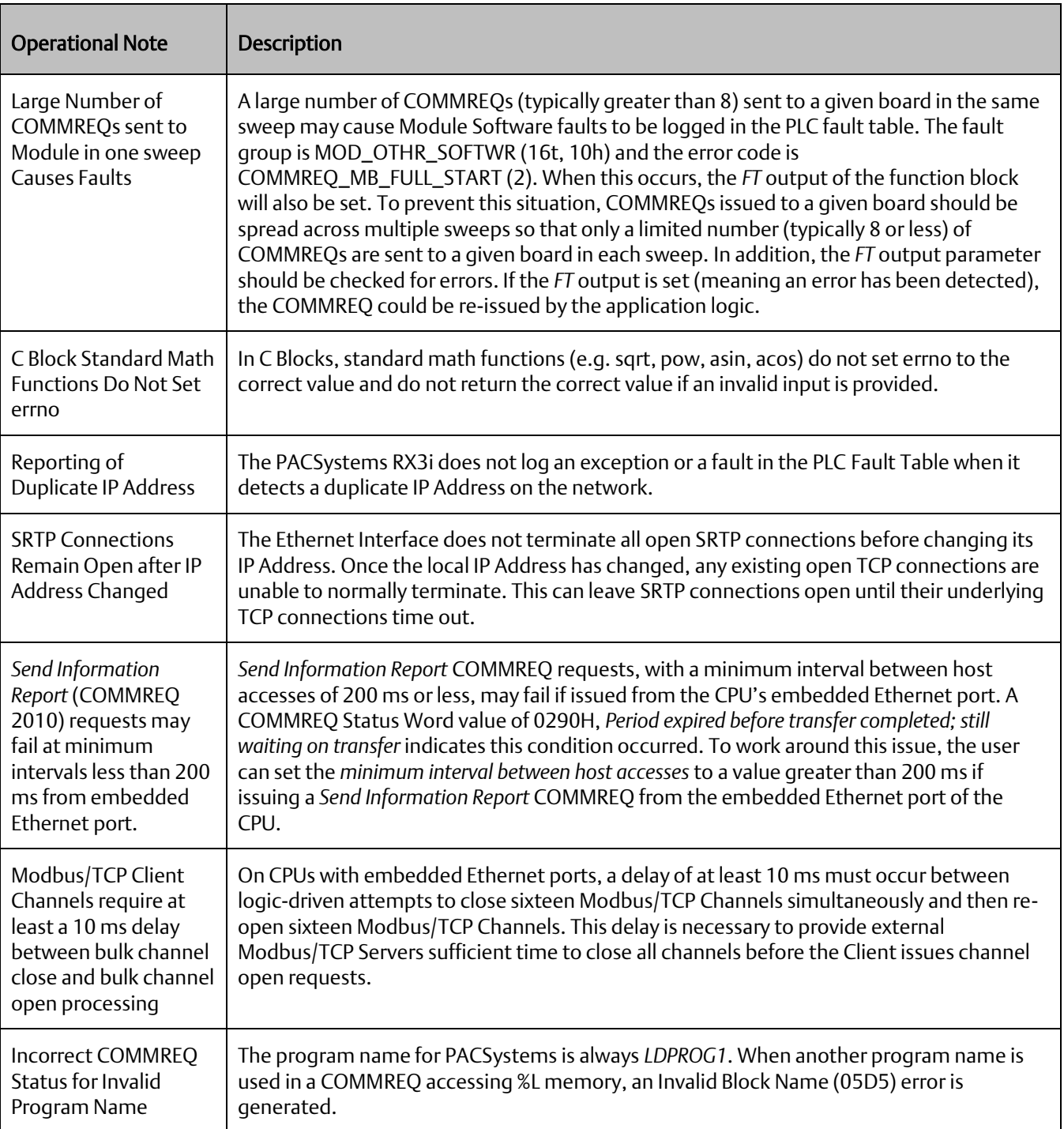

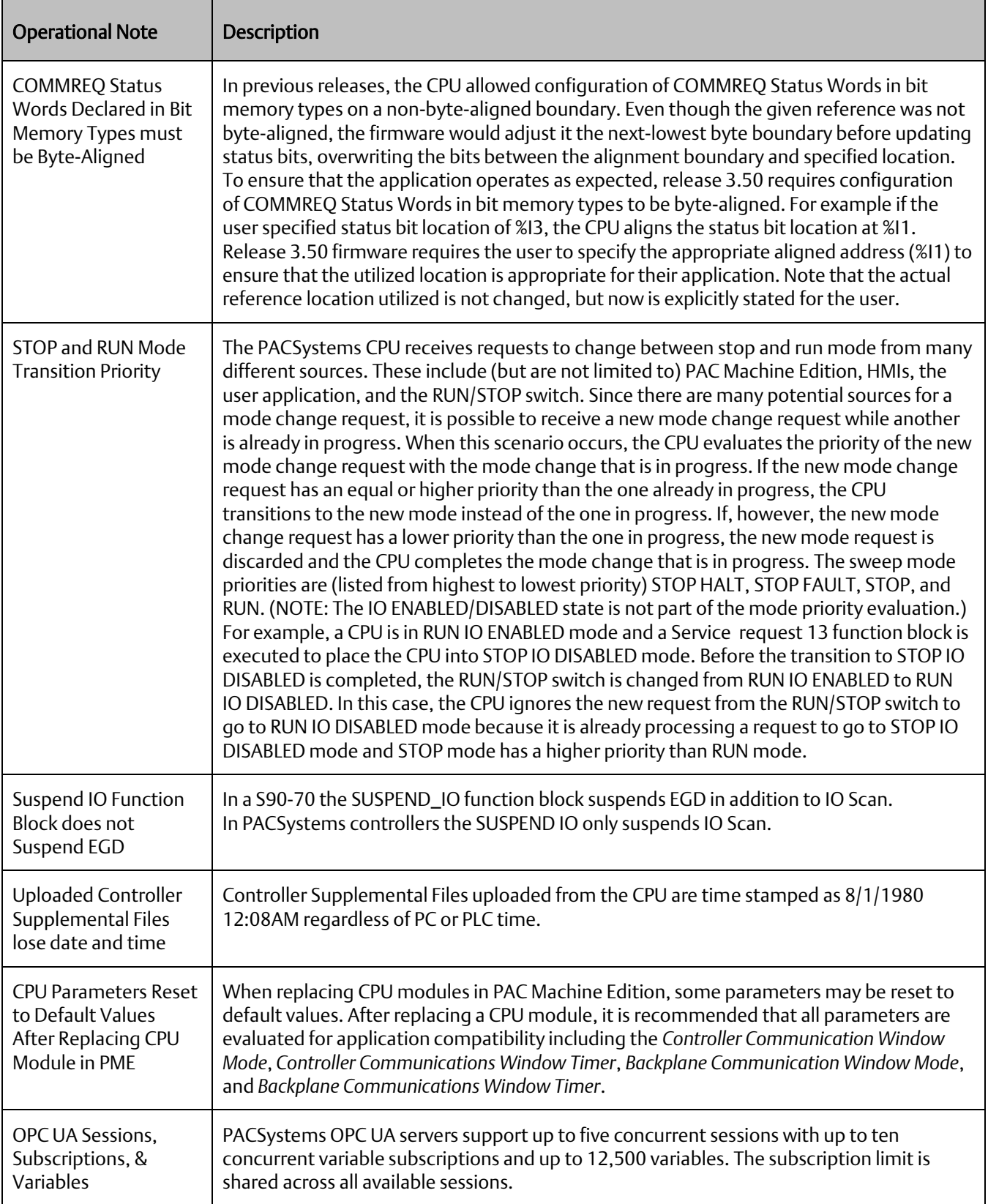

# **Operational Notes: Embedded PROFINET Controller**

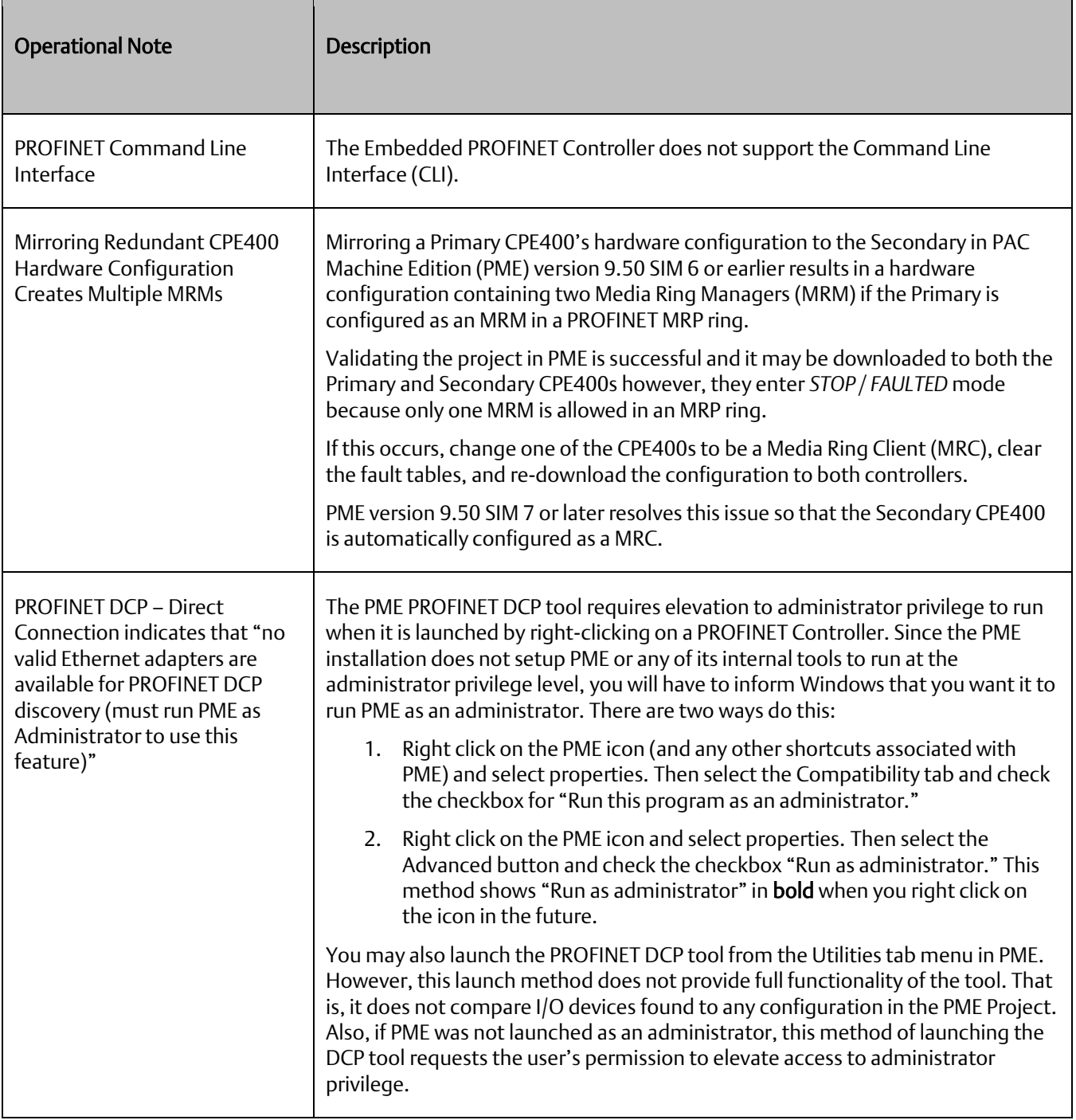

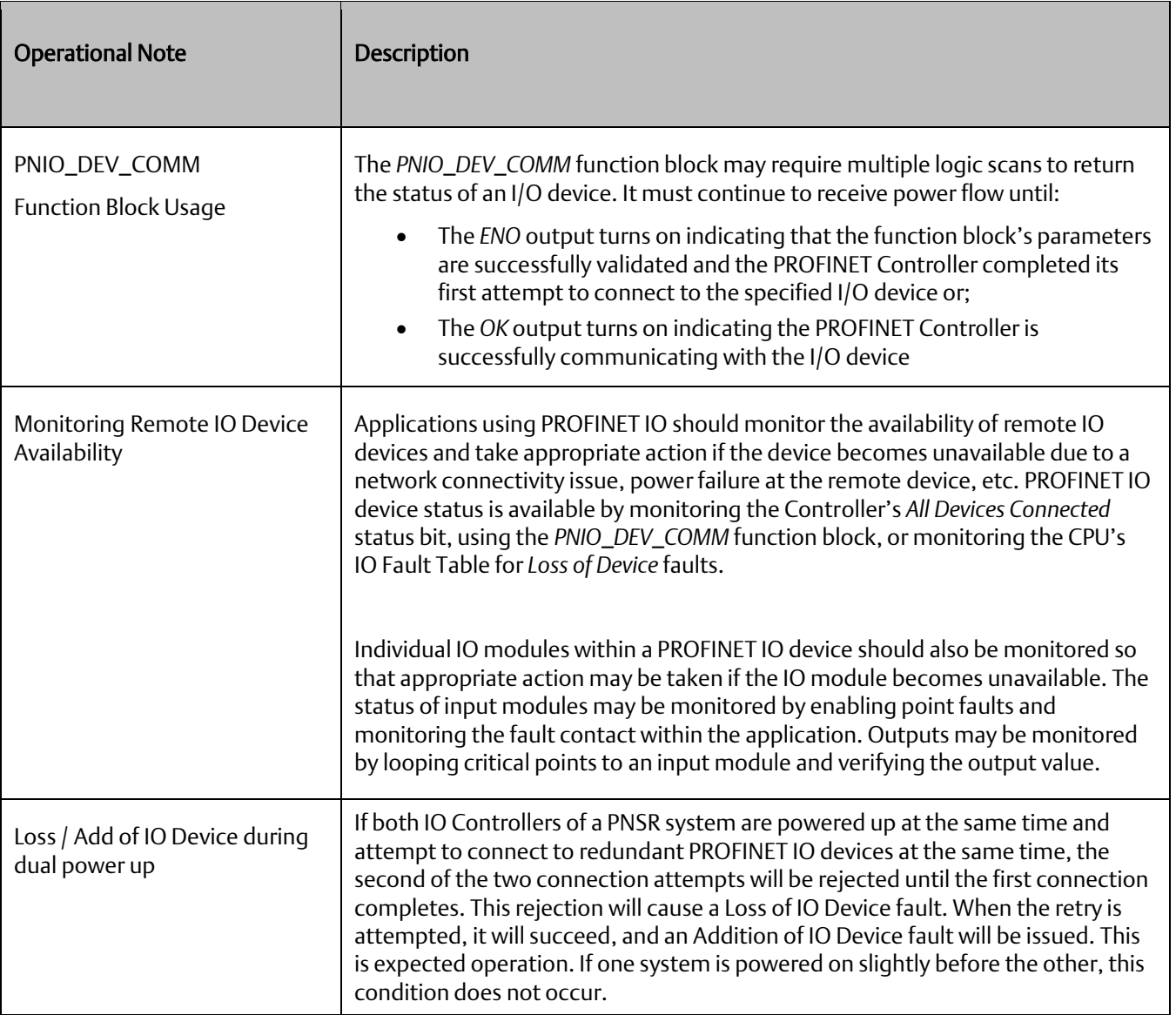

# **Operational Notes: CPE400 Embedded Field Agent**

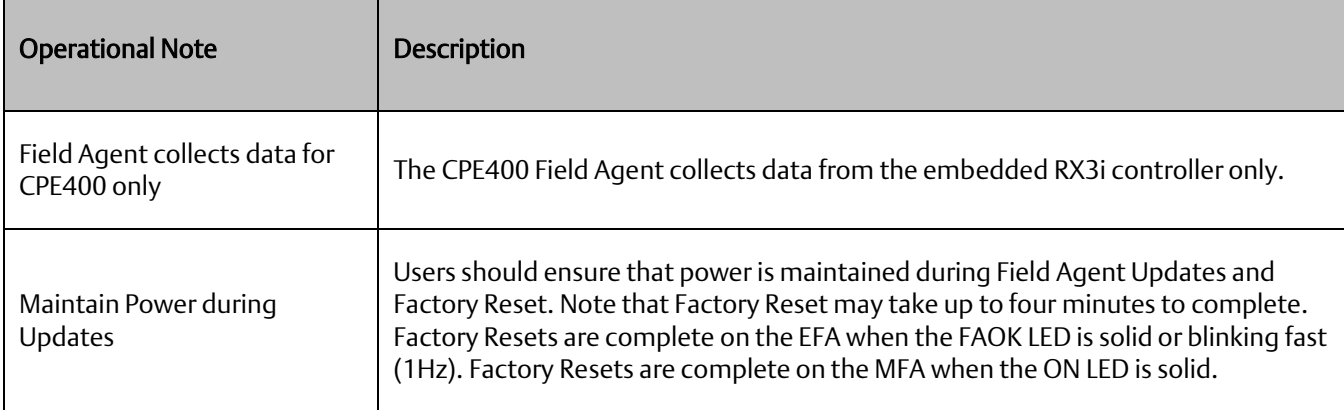

l

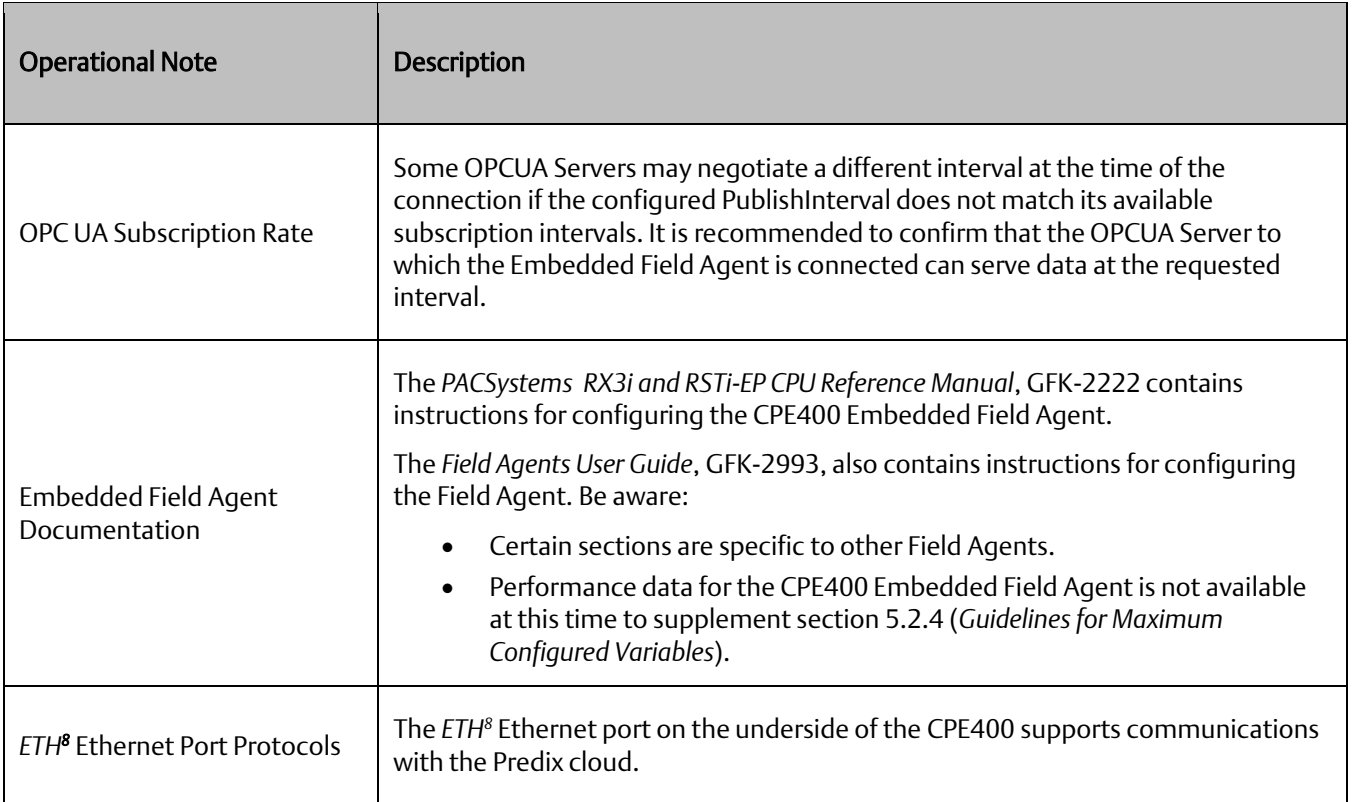

## **Operational Notes: CPL410 GP Linux**

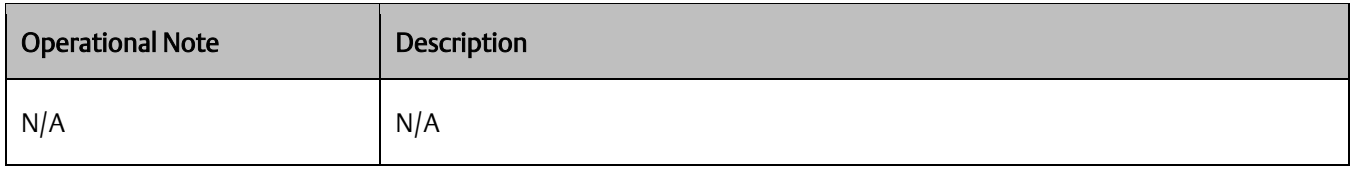

*<sup>8</sup> The Embedded Field Agent's IICS Cloud Port is labeled EFA instead of ETH on some versions of the CPE400.*

### **Product Documentation**

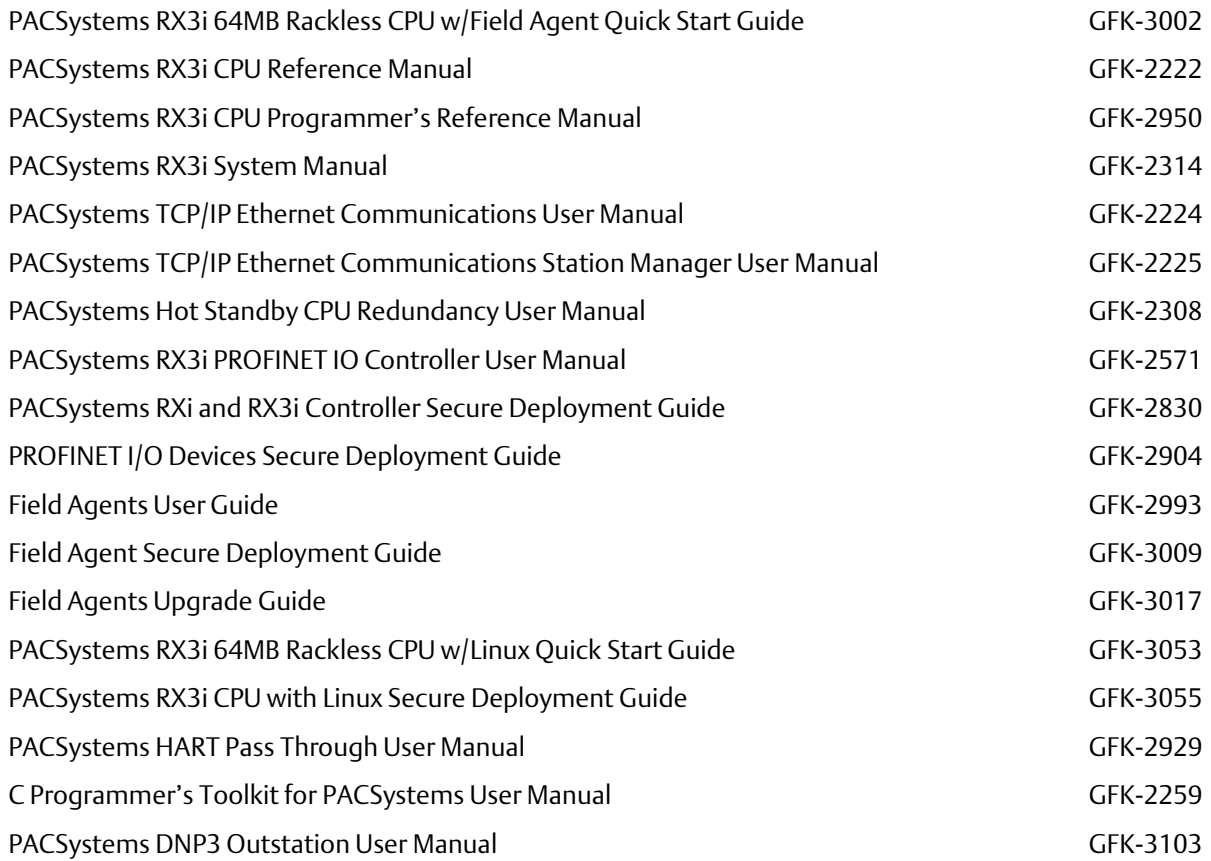

User manuals, product updates and other information sources are available on the Emerson support site. Please see the link located at the end of this document.

## **Support Links**

Home link[: http://www.Emerson.com/Industrial-Automation-Controls](http://www.emerson.com/Industrial-Automation-Controls)

Knowledge Base: [https://www.Emerson.com/Industrial-Automation-Controls/Support](https://www.emerson.com/Industrial-Automation-Controls/Support)

## **Customer Support and Contact Information**

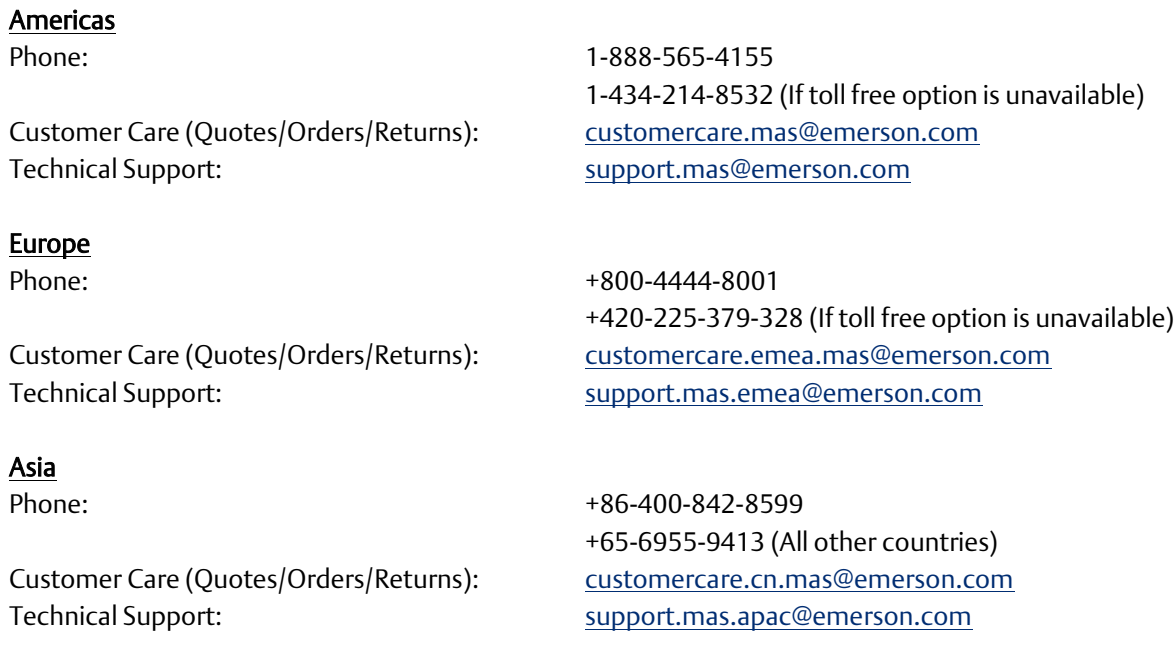

Any escalation request should be sent to: [mas.sfdcescalation@emerson.com](mailto:mas.sfdcescalation@emerson.com)

Note: If the product is purchased through an Authorized Channel Partner, please contact the seller directly for any support.

Emerson reserves the right to modify or improve the designs or specifications of the products mentioned in this manual at any time without notice. Emerson does not assume responsibility for the selection, use or maintenance of any product. Responsibility for proper selection, use and maintenance of any Emerson product remains solely with the purchaser.

© 2019 Emerson. All rights reserved.

Emerson Terms and Conditions of Sale are available upon request. The Emerson logo is a trademark and service mark of Emerson Electric Co. All other marks are the property of their respective owners.

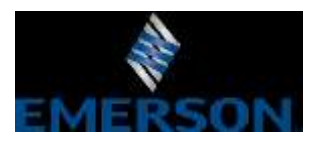